# Manuale del kit *ipsogen*® JAK2 Muta*Quant*®

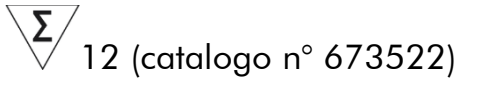

 $\sqrt{\frac{\Sigma}{24}}$  (catalogo n° 673523)

### Versione 1

**IVD** 

Diagnostica quantitativa in vitro

Da utilizzare con gli strumenti Rotor-Gene® Q, ABI PRISM® 7900HT SDS, Applied Biosystems® 7500 Real-Time PCR System e LightCycler®

# $\epsilon$

**REF** 

673522, 673523

QIAGEN GmbH, QIAGEN Strasse 1, 40724 Hilden, GERMANIA

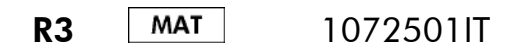

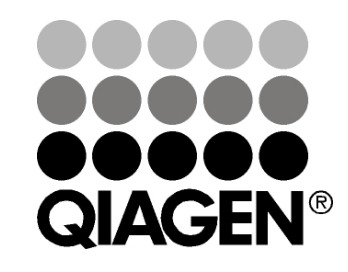

# Sample & Assay Technologies

### QIAGEN Sample and Assay Technologies

QIAGEN è il leader mondiale nelle tecnologie per campioni e analisi destinate all'isolamento e alla rilevazione del contenuto di qualsiasi campione biologico. I nostri prodotti e i nostri servizi di alta qualità sono una garanzia di successo, dall'analisi del campione al risultato.

#### QIAGEN definisce gli standard:

- nella purificazione del DNA, RNA e delle proteine
- nell'analisi di acidi nucleici e proteine
- nella ricerca sul microRNA e sull'RNAi
- nelle tecnologie automatizzate per campioni e analisi

Il nostro obiettivo è il vostro successo. Per ulteriori informazioni, visitare il sito www.qiagen.com.

### Indice

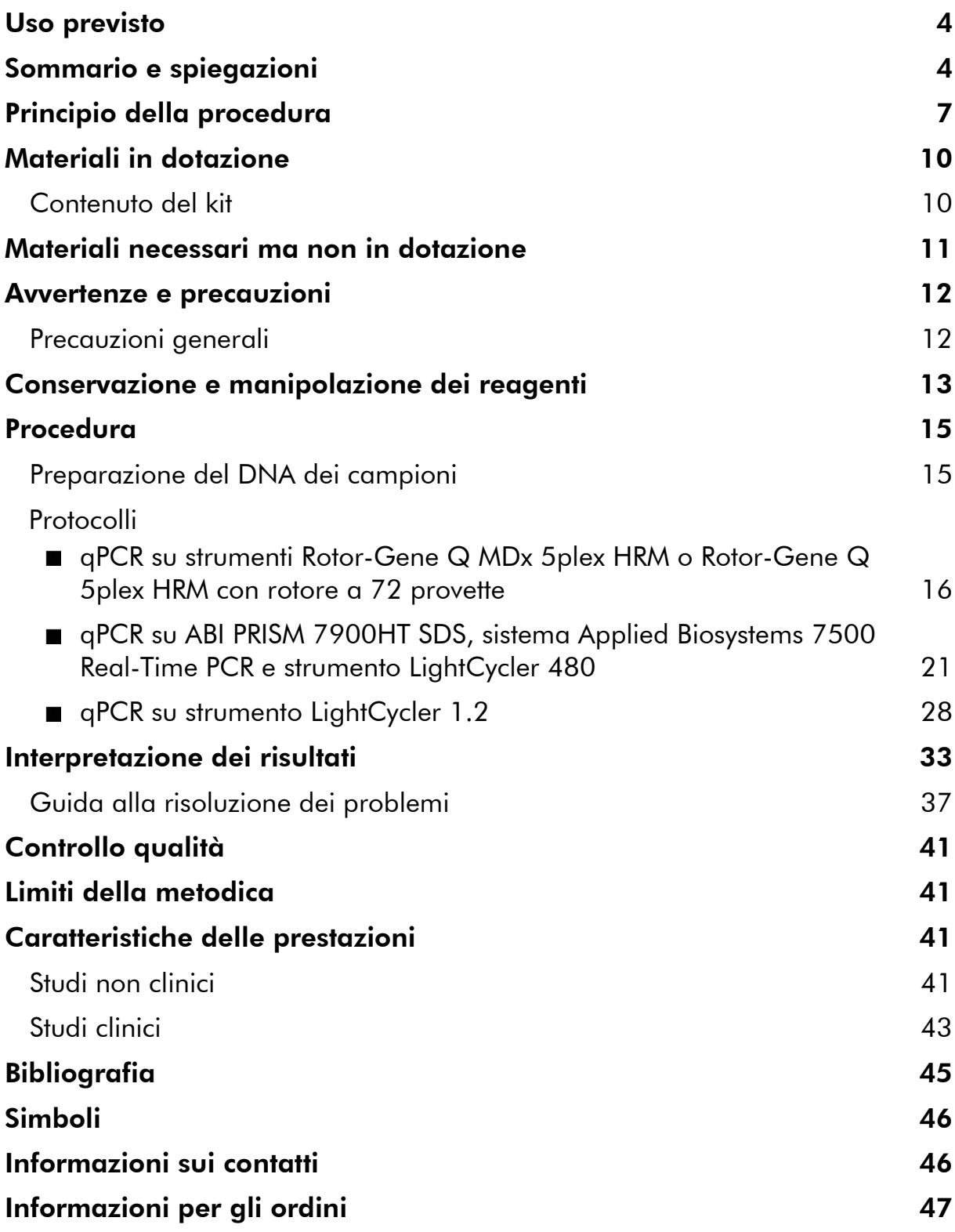

### <span id="page-3-0"></span>Uso previsto

Il kit *ipsogen* JAK2 Muta*Quant* è un test quantitativo in vitro per la rilevazione e quantificazione accurate dell'allele JAK2 V617F/G1849T a partire da DNA genomico estratto da sangue periferico di pazienti con sospetta neoplasia mieloproliferativa (MPN).

L'assenza della mutazione JAK2 V617F/G1849T non esclude la presenza di altre mutazioni JAK2. Il test può infatti dare risultati di falso negativo qualora siano presenti mutazioni aggiuntive nei nucleotidi da 88504 a 88622 (1).

Nota: Il kit deve essere impiegato seguendo le istruzioni fornite nel presente manuale e utilizzando reagenti e strumenti approvati. Qualsiasi impiego non previsto del prodotto e/o alterazione dei componenti esenteranno QIAGEN da qualsiasi responsabilità.

## <span id="page-3-1"></span>Sommario e spiegazioni

Una mutazione somatica ricorrente, V617F, del gene della tirosina Janus chinasi 2 (JAK2), è stata identificata nel 2005 (2–5), determinando un importantissimo passo avanti nella comprensione, classificazione e diagnosi della neoplasia mieloproliferativa (MPN). JAK2 è un'importante molecola di segnalazione intracellulare per numerose citochine, tra cui l'eritropoietina.

La mutazione JAK2 V617F è stata individuata in >95% dei pazienti con policitemia vera (PV), nel 50–60% dei pazienti con trombocitemia essenziale (ET) e nel 50% dei pazienti con mielofibrosi primaria (PMF). JAK2 V617F è stata inoltre individuata in alcuni rari casi di leucemia mielomonocitica cronica, nella sindrome mielodisplasica, nella mastocitosi sistemica e nella leucemia neutrofila cronica, ma nello 0% dei pazienti con leucemia mieloide cronica (CML) (6).

La mutazione corrisponde alla modifica di un unico nucleotide 1849 di JAK2 nell'esone 14: ciò provoca la sostituzione di una valina (V) con una fenilalanina (F) alla posizione 617 della proteina (dominio JH2). Ciò porta all'attivazione costitutiva di JAK2, alla trasformazione ematopoietica in vitro e alla crescita di colonie eritrocitarie senza aggiunta di eritropoietina (EEC) in tutti i pazienti con PV e un'estesa percentuale di pazienti con ET e PMF (7). JAK2 V617F rappresenta un fattore fondamentale nell'induzione della trasformazione di cellule ematopoietiche nella MPN, ma gli esatti meccanismi patologici che determinano, con la stessa unica mutazione, tali diverse entità cliniche e biologiche devono ancora essere completamente chiariti.

La diagnosi di MPN si basava tradizionalmente su criteri clinici, sull'esame istologico del midollo osseo e su criteri citogenetici. La scoperta di un marcatore molecolare specifico della malattia ha prodotto sia una semplificazione della procedura sia una maggiore accuratezza diagnostica. Il rilevamento della mutazione JAK2 V617F fa ora parte dei criteri di riferimento OMS 2008 per la

diagnosi di casi MPN negativi per BCR-ABL (Tabella 1) e la presenza di questa mutazione è un importante criterio di conferma diagnostica.

#### Tabella 1. Criteri diagnostici per MPN secondo OMS (adattati da rif. 8)

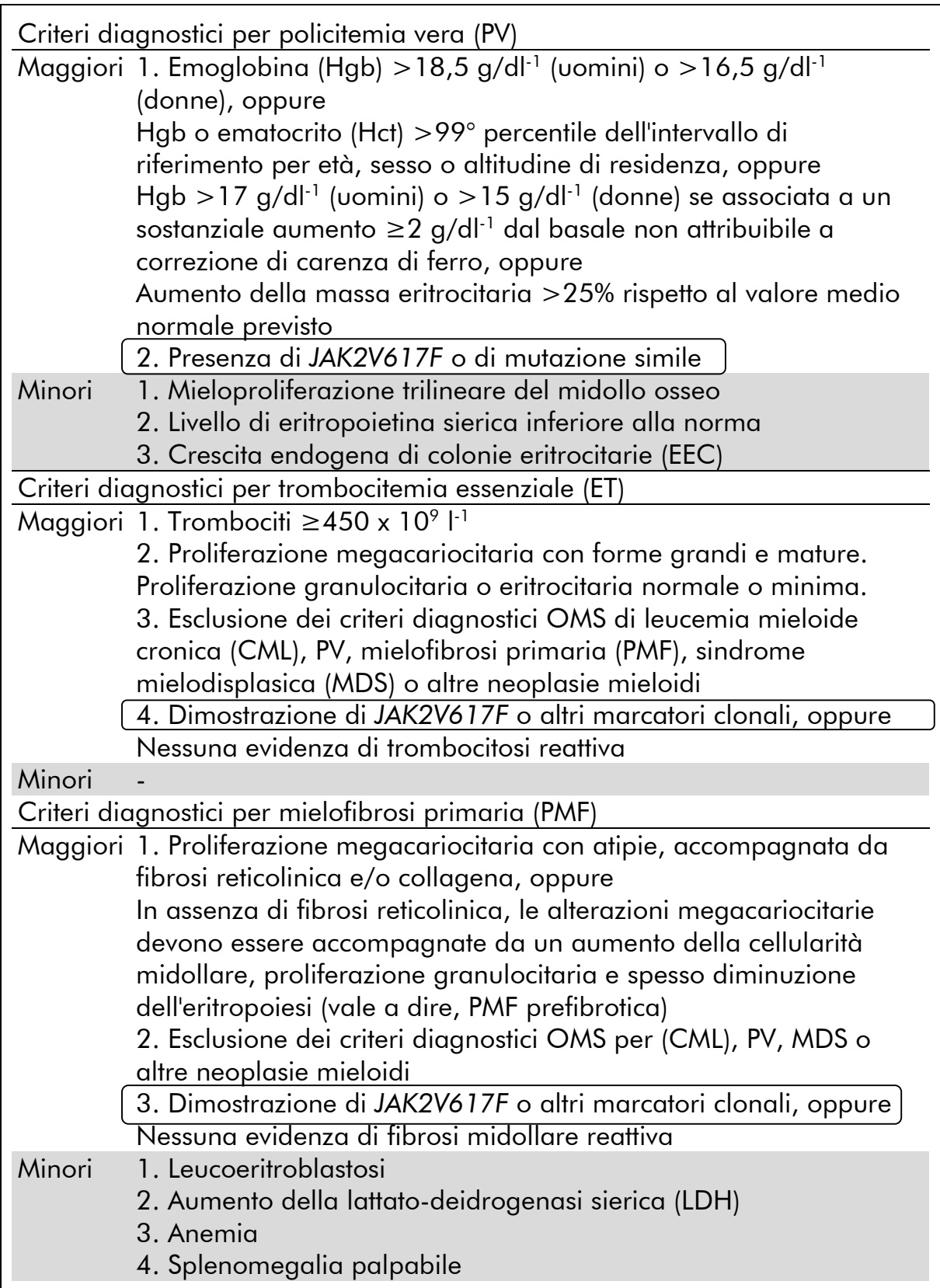

Di recente, alcuni esperti internazionali hanno proposto criteri per la conduzione di sperimentazioni terapeutiche su PV ed ET. In base a dati relativi a trapianto allogenico, interferone alfa o idrossiurea, la quantificazione di JAK2V617F è stata inclusa come strumento potenzialmente utile per il monitoraggio della risposta al trattamento (9). È stata osservata una riduzione del carico di JAK2 V617F in risposta ad alcuni dei nuovi farmaci mirati anti-JAK2 nello sviluppo clinico (10).

### <span id="page-6-0"></span>Principio della procedura

Per determinare quantitativamente la percentuale di polimorfismi a singolo nucleotide (SNP) nei campioni di DNA sono state proposte diverse tecniche. Tra queste, si preferiscono i metodi basati sulla reazione quantitativa a catena della polimerasi (qPCR) real-time grazie alla loro maggiore sensibilità nel monitoraggio del carico allelico nell'intero processo. Molte di queste tecniche presentano una moderata sensibilità, ovvero tra l'1 e il 10%, ad esempio la discriminazione allelica TaqMan®, la tecnologia di pirosequenziamento Pyrosequencing®, l'analisi della curva di melting e il sequenziamento diretto. Alcune, ad esempio la curva di melting e il sequenziamento, sono unicamente semiquantitative, mentre altre, quale il pirosequenziamento, necessitano del processamento post-PCR o di apparecchiature non sempre disponibili, oppure presentano cosi di installazione proibitivi per i test di laboratorio di routine. Un approccio ad elevata sensibilità (sensibilità <0,1%) prevede l'utilizzo di un primer SNP specifico, che consente l'amplificazione selettiva dell'allele mutante o wild-type, facilmente rilevabile da uno strumento di analisi della qPCR realtime. Il kit *ipsogen* JAK2 Muta*Quant* si basa su questa tecnica.

L'uso di qPCR consente l'accurata quantificazione dei prodotti della PCR durante la fase esponenziale del processo di amplificazione della PCR. I dati della PCR quantitativa possono essere ottenuti rapidamente, senza ricorrere a trattamento post-PCR, rilevando in tempo reale i segnali di fluorescenza durante e/o dopo i cicli della PCR, riducendo così drasticamente il rischio di contaminazione del prodotto della PCR. Le tecniche della qPCR attualmente disponibili appartengono a 3 tipi principali: analisi qPCR tramite fluorocromo SYBR® Green I, analisi qPCR tramite sonde idrolitiche e analisi qPCR tramite sonde di ibridazione.

Il presente test si basa sul principio dell'idrolisi dell'oligonucleotide a doppio fluorocromo qPCR. Durante la PCR, i primer diretti e inversi ibridizzano secondo una sequenza specifica. La stessa miscela contiene un oligonucleotide a doppio fluorocromo. Questa sonda, costituita da un oligonucleotide le cui estremità sono marcate da due fluorocromi, un reporter all'estremità 5' e un quencher all'estremità 3', ibridizza sulla sequenza bersaglio nel prodotto della PCR. L'analisi in qPCR con sonde idrolitiche sfrutta l'attività di esonucleasi  $5' \rightarrow 3'$  della DNA polimerasi del batterio *Thermus aquaticus* (*Taq*). Quando la sonda è intatta, il reporter e il quencher sono posizionati a una distanza tale da permettere al quencher di sopprimere la fluorescenza del reporter, fondamentalmente ad opera di un trasferimento di energia di tipo Förster.

Durante la PCR, se il bersaglio di interesse è presente, la sonda ibridizza specificamente i siti dei primer inversi e diretti. L'attività di esonucleasi  $5'$  $\rightarrow$  $3'$ della DNA polimerasi scinde la sonda tra il reporter e il quencher solo se la sonda ibridizza sul bersaglio. I frammenti della sonda vengono poi allontanati dal bersaglio, mentre la polimerizzazione del filamento continua. L'estremità 3' della sonda è bloccata al fine di prevenirne l'estensione durante la PCR (Figura 1). Questo processo si verifica a ogni ciclo e non interferisce con l'accumulo esponenziale di prodotto.

L'aumento del segnale di fluorescenza è rilevato solo se la sequenza bersaglio è complementare alla sonda e quindi amplificata durante la PCR. A causa di questi requisiti, l'amplificazione aspecifica non è rilevata. Pertanto l'aumento della fluorescenza è direttamente proporzionale all'amplificazione bersaglio durante la PCR.

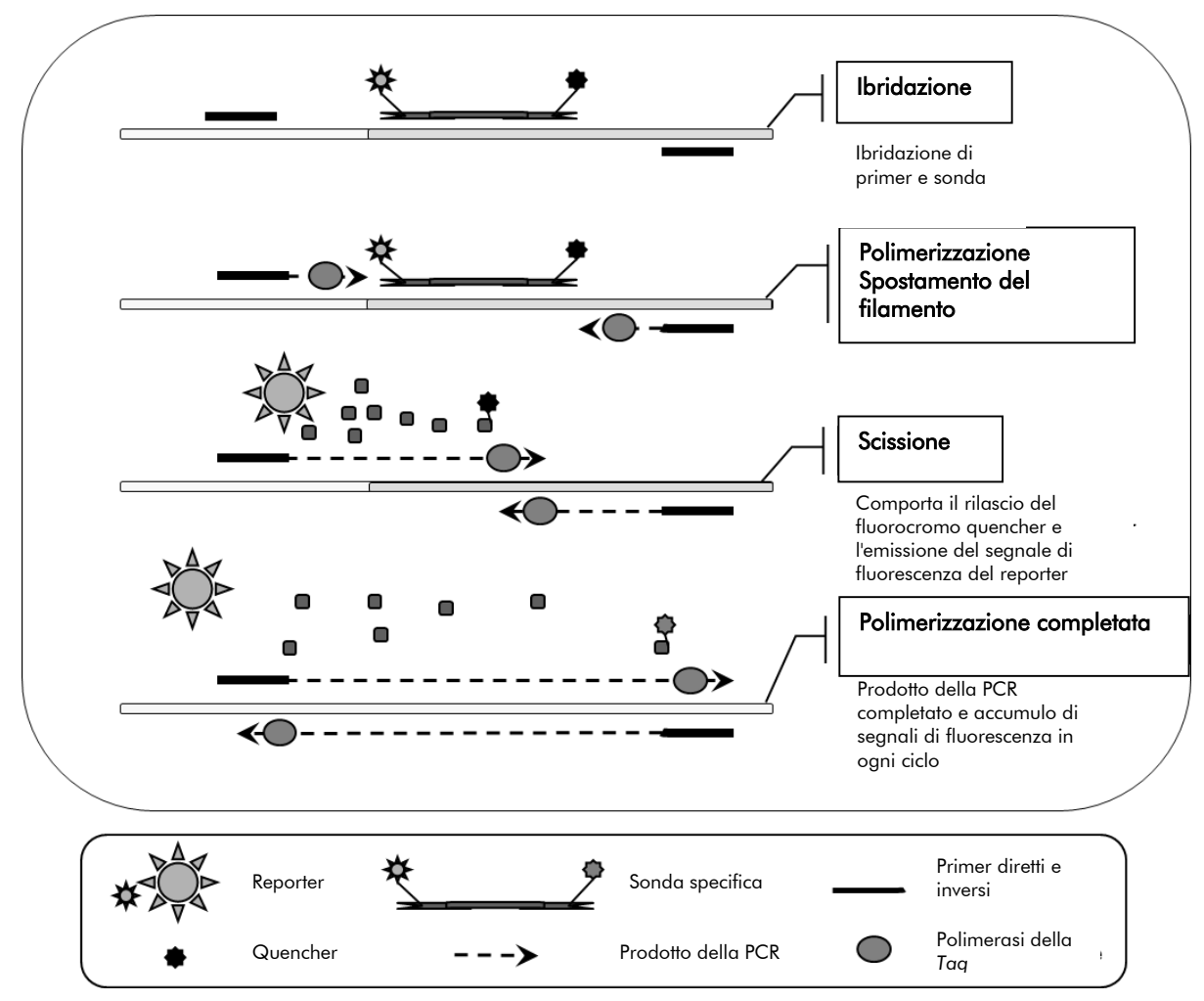

Figure 1. Principio della reazione.

La tecnologia quantitativa PCR allele-specifica utilizzata in questo kit del test consente una rilevazione sensibile ed accurata oltre che un'elevata riproducibilità nell'analisi dei polimorfismi a singolo nucleotide (SNP). Questa tecnica si basa sull'uso di specifici primer diretti, per il wild-type e per l'allele V617F (11). Nella PCR, l'estensione e l'amplificazione avvengono solo in caso di perfetta corrispondenza tra primer e DNA bersaglio (Figura 2).

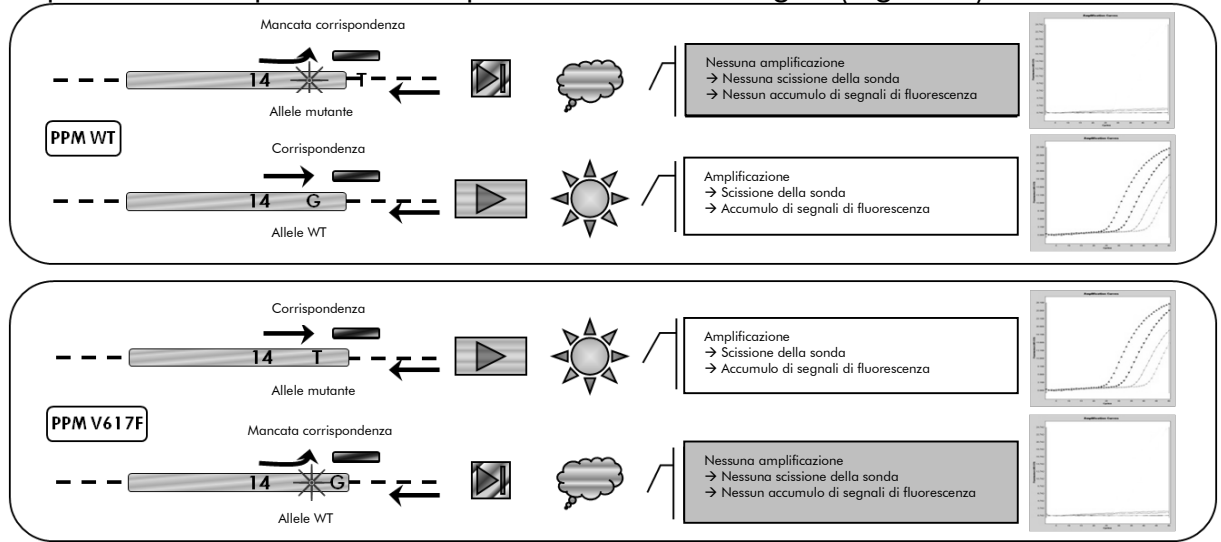

Figure 2. PCR allele-specifica. L'utilizzo della miscela di primer wild-type o V617F e sonda consente la rilevazione specifica dell'allele wild-type o mutato in due reazioni separate condotte utilizzando lo stesso campione. I risultati sono espressi come percentuale di copie VF tra tutte le copie JAK2.

### <span id="page-9-0"></span>Materiali in dotazione

### <span id="page-9-1"></span>Contenuto del kit

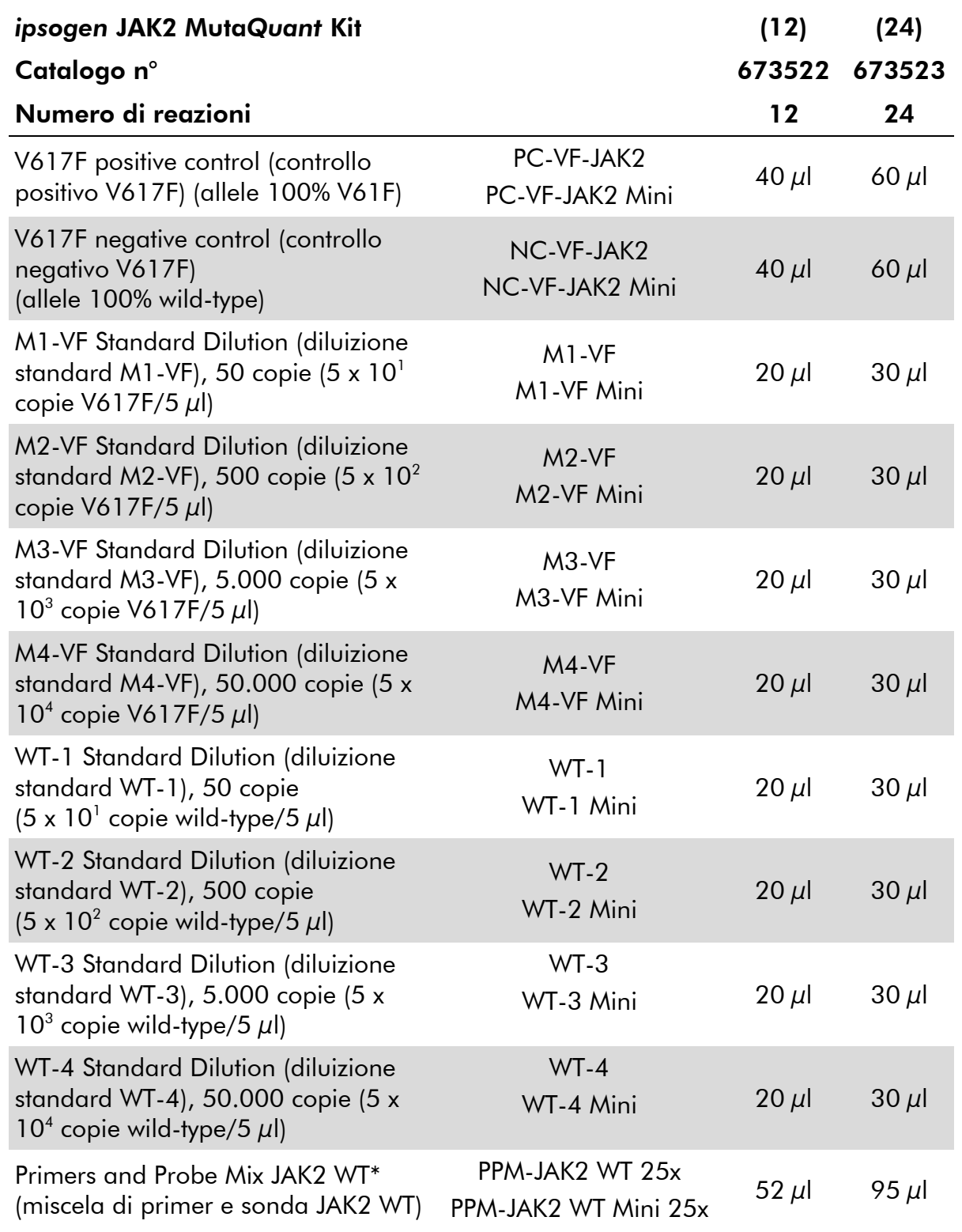

\* Miscela di primer inversi e diretti specifici per il gene di controllo JAK2 wild-type, più sonda FAM™–TAMRA™ specifica.

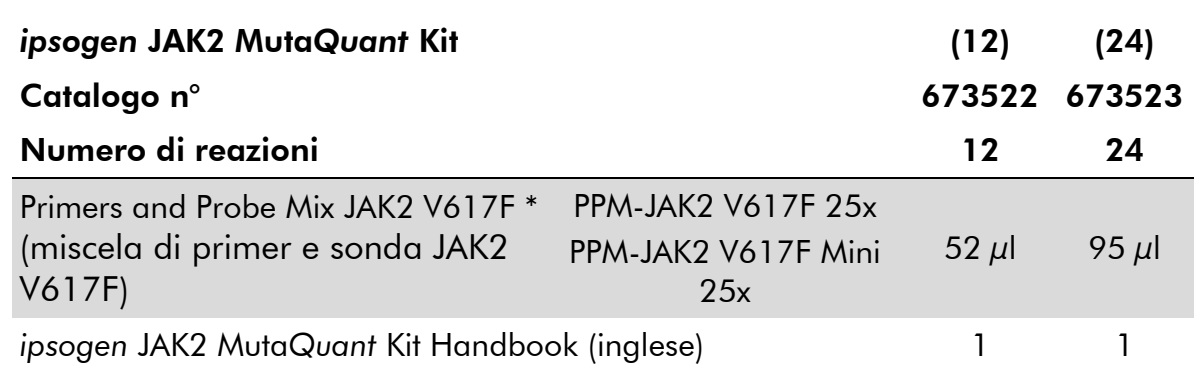

\* Miscela di primer inversi e diretti per la mutazione JAK2 V617F, più sonda specifica FAM-TAMRA.

Nota: Agitare su vortex e centrifugare brevemente le diluizioni standard e le miscele di primer e sonda prima dell'uso.

### <span id="page-10-0"></span>Materiali necessari ma non in dotazione

Durante l'uso di sostanze chimiche, indossare sempre un adeguato camice da laboratorio, guanti monouso e occhiali di protezione. Per maggiori informazioni, consultare le rispettive schede tecniche di sicurezza (SDS), reperibili presso il fornitore.

#### Reagenti

- Acqua per PCR priva di nucleasi
- Tampone e *Taq* DNA polimerasi: I reagenti approvati sono TaqMan Universal PCR Master Mix (miscela master PCR 2x) (Thermo Fisher Scientific, cat. n° 4304437) e LightCycler TaqMan Master (miscela master PCR 5x) (Roche, cat. n° 04535286001) o LightCycler FastStart DNA Master<sup>PLUS</sup> HybProbe<sup>®</sup> (miscela master 5x) (Roche, cat. n° 03515567001)

#### Materiali di consumo

- Puntali per pipetta PCR sterili, resistenti alla contaminazione aerosol, privi di nucleasi, con filtri idrofobici
- **Provette per PCR prive di nucleasi da 0,5 ml o 1,5 ml**
- **Ghiaccio**

#### **Attrezzatura**

- **Pipetta con graduazione in microlitri\* specifica per PCR (1–10**  $\mu$ **l;**  $10-100 \mu$ l; 100-1000  $\mu$ l)
- Centrifuga da banco\* con rotore per micropiastre e provette di reazione da 0,5 ml/1,5 ml (per centrifugazione fino a 13.000–14.000 giri/min)
- Strumentazione per PCR in tempo reale:\* Rotor-Gene Q 5plex HRM<sup>®</sup> o altro Rotor-Gene; LightCycler 1.2 o 480; ABI PRISM 7900HT SDS; sistema Applied Biosystems 7500 Real-Time PCR; e materiale specifico associato
- Biofotometro

### <span id="page-11-0"></span>Avvertenze e precauzioni

Per uso diagnostico in vitro

Durante l'uso di sostanze chimiche, indossare sempre un adeguato camice da laboratorio, guanti monouso e occhiali di protezione. Per ulteriori informazioni, consultare le appropriate schede di sicurezza (SDS). Le schede SDS, nel pratico e compatto formato PDF, sono disponibili online all'indirizzo

www.qiagen.com/safety. Qui è possibile trovare, visualizzare e stampare la scheda SDS per ciascun kit QIAGEN e i relativi componenti.

Smaltire i campioni e i residui dei test secondo le locali disposizioni in materia di sicurezza.

### <span id="page-11-1"></span>Precauzioni generali

Per utilizzare i test qPCR è necessario attenersi a buone pratiche di laboratorio, come la manutenzione dell'attrezzatura, appositamente dedicate alla biologia molecolare e conformi alle leggi vigenti e ai relativi standard.

\* Assicurarsi che gli strumenti siano stati revisionati e calibrati secondo le raccomandazioni del produttore.

Questo kit è destinato all'uso diagnostico in vitro. Le istruzioni e i reagenti forniti nel kit sono stati approvati per consentire prestazioni ottimali. L'ulteriore diluizione dei reagenti o l'alterazione dei tempi di incubazione e delle temperature potrebbe generare dati errati o discordanti. I reagenti PPM-WT e PPM-VF potrebbero alterarsi se esposti alla luce. Tutti i reagenti sono stati formulati per essere utilizzati specificamente con il presente test. Per garantire una prestazione ottimale del test si consiglia di non effettuare sostituzioni.

Utilizzare estrema cautela per evitare:

- Contaminazione da DNasi che potrebbe portare a degradazione del DNA stampo.
- Contaminazione crociata del DNA o della PCR con conseguente segnale falso-positivo.

Si consiglia quindi quanto segue.

- Utilizzare strumenti di laboratorio privi di nucleasi (ad es. pipette, puntali per pipetta, provette di reazione) e indossare i guanti durante l'esecuzione dell'analisi.
- Utilizzare puntali per pipetta resistenti alla contaminazione aerosol durante tutti i passaggi di pipettatura per evitare fenomeni di contaminazione crociata dei campioni e dei reagenti.
- **Preparare la miscela master per PCR con materiali appositi (pipette,** puntali, ecc.) in una zona dedicata, dove non siano presenti matrici di DNA (DNA, plasmidi o prodotti della PCR). Aggiungere il filamento stampo in una zona separata (preferibilmente in una stanza dedicata) utilizzando materiale specifico (pipette, puntali, ecc.).

### <span id="page-12-0"></span>Conservazione e manipolazione dei reagenti

I kit sono spediti in ghiaccio secco e devono essere conservati a una temperatura compresa tra -15°C e -30°C al momento della ricezione

- Minimizzare l'esposizione alla luce delle miscele di primer e sonda (provette PPM-WT e PPM-VF).
- Miscelare delicatamente e centrifugare le provette prima dell'apertura.
- **Conservare tutti i componenti del kit nelle confezioni originali.**

Le condizioni di conservazione indicate valgono sia per i componenti aperti sia per quelli non aperti. I componenti conservati in condizioni diverse da quelle indicate sulle etichette potrebbero non funzionare adeguatamente e inficiare i risultati del saggio.

Le date di scadenza dei reagenti sono indicate sulla rispettiva etichetta del componente. Se conservato correttamente, il prodotto mantiene inalterate le proprie prestazioni fino alla data di scadenza stampata sull'etichetta.

Il prodotto non fornisce segnali evidenti di instabilità. Si consiglia, tuttavia, di eseguire contemporaneamente controlli positivi e negativi con campioni non noti.

### <span id="page-14-0"></span>Procedura

### <span id="page-14-1"></span>Preparazione del DNA dei campioni

Il DNA genomico deve essere estratto da sangue intero, linfociti di sangue periferico purificato da sangue intero, cellule polinucleate o granulociti. Per ottenere risultati confrontabili, si raccomanda di utilizzare la stessa frazione cellulare e il medesimo metodo di estrazione del DNA e della frazione cellulare. L'estrazione del DNA può essere eseguita con un metodo del laboratorio o utilizzando un kit disponibile in commercio.

La quantità di DNA deve essere determinata misurando l'assorbanza (OD) del campione a 260 nm, mentre la qualità del DNA può essere valutata tramite spettrofotometria o elettroforesi su gel\*.

- Il rapporto OD260/OD280 deve essere 1,7–1,9; rapporti inferiori potrebbero indicare una contaminazione con sostanze proteiche o presenza di materiali chimici organici.
- Mediante elettroforesi su gel<sup>\*</sup> di agarosio 0,8-1,0% sarà possibile visualizzare il DNA isolato sotto forma di banda distinta di circa 20 kb (un leggero effetto smear fornirà risultati accettabili).

Il DNA risultante deve essere diluito a una concentrazione di 5 ng/ $\mu$ l in tampone 1x TE\* con pH 8,0 e conservato a una temperatura compresa tra +4°C e +8°C per 1 settimana o a -20°C se per un periodo maggiore.

La reazione qPCR è ottimizzata per campioni di DNA contenenti 25 ng di DNA genomico purificato.

<sup>\*</sup> Durante l'uso di sostanze chimiche, indossare sempre un adeguato camice da laboratorio, guanti monouso e occhiali di protezione. Per maggiori informazioni, consultare le rispettive schede tecniche di sicurezza (SDS), reperibili presso il fornitore.

### <span id="page-15-0"></span>Protocollo: qPCR su strumenti Rotor-Gene Q MDx 5plex HRM o Rotor-Gene Q 5plex HRM con rotore a 72 provette

Se si utilizza uno di questi strumenti, si suggerisce di effettuare tutte le misurazioni in duplicato, come indicato nella Tabella 2.

#### Tabella 2. Numero di reazioni per strumenti Rotor-Gene Q con rotore a 72 provette

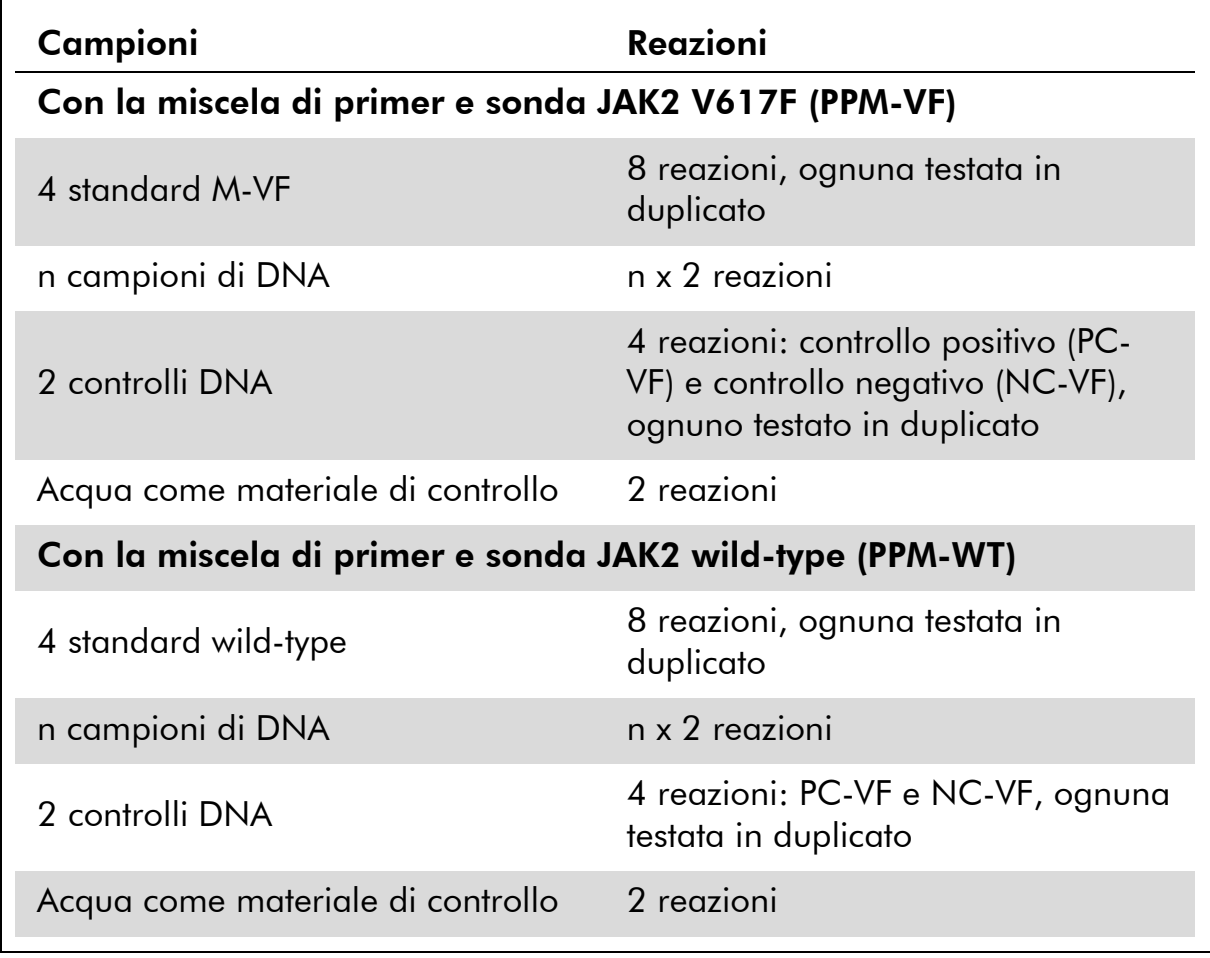

#### Processazione dei campioni su strumenti Rotor-Gene Q con rotore a 72 provette

Per ottimizzare l'uso degli standard e delle miscele di primer e sonda, si consiglia di effettuare il test su almeno 8 campioni di DNA con il kit di 24 reazioni (catalogo n° 673523) e su almeno 6 campioni di DNA con il kit di 12 reazioni (catalogo n° 673522) nel corso dello stesso esperimento.

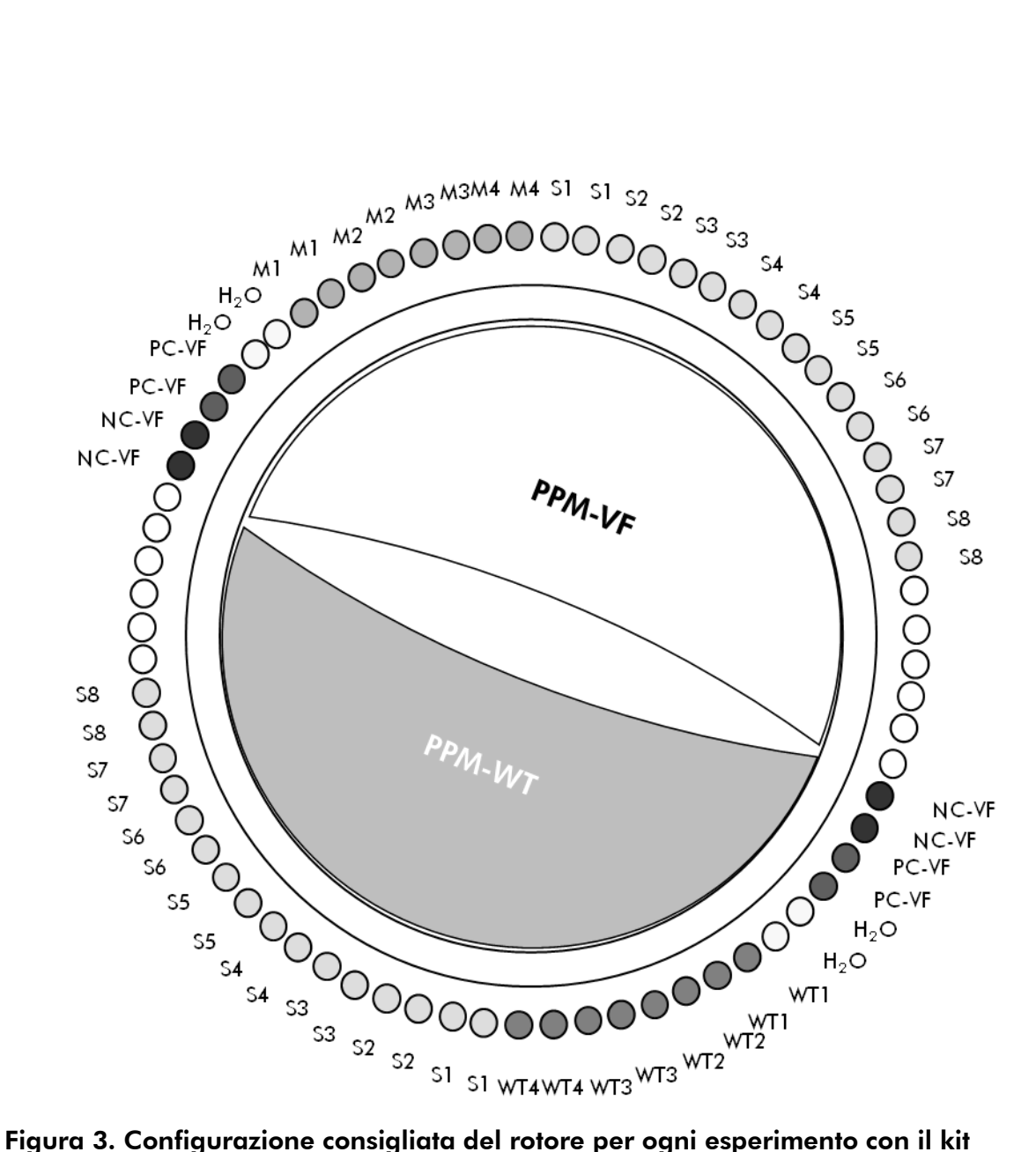

*ipsogen* JAK2 Muta*Quant* per 24 campioni. PC-VF: controllo positivo V617F; NC-VF: controllo negativo V617F; M-VF: standard V617F; M-WT: standard wild-type; S: campione di DNA; H2O: acqua come materiale di controllo.

Nota: Assicurarsi di posizionare sempre il campione da analizzare nella posizione 1 del rotore. In caso contrario, la fase di calibrazione dello strumento potrebbe non essere ottimale, con la conseguente acquisizione di dati di fluorescenza errati.

Inserire le provette vuote nelle posizioni rimanenti.

#### qPCR su strumenti Rotor-Gene Q con rotore a 72 provette

Nota: Eseguire tutte le fasi su ghiaccio.

#### Procedura

- 1. Scongelare tutti i componenti necessari e collocarli su ghiaccio.
- 2. Preparare la seguente miscela qPCR a seconda del numero di campioni da sottoporre a test.

Tutte le concentrazioni sono calcolate sul volume finale di reazione.

Le tabelle 3 e 4 mostrano lo schema di pipettatura per la preparazione di una miscela di reagente, calcolata per raggiungere un volume di reazione finale di 25  $\mu$ l. È possibile preparare una premiscela, a seconda del numero di reazioni, utilizzando la medesima miscela di primer e sonda (PPM-VF o PPM-WT). Sono inclusi volumi extra per compensare eventuali errori di pipettatura.

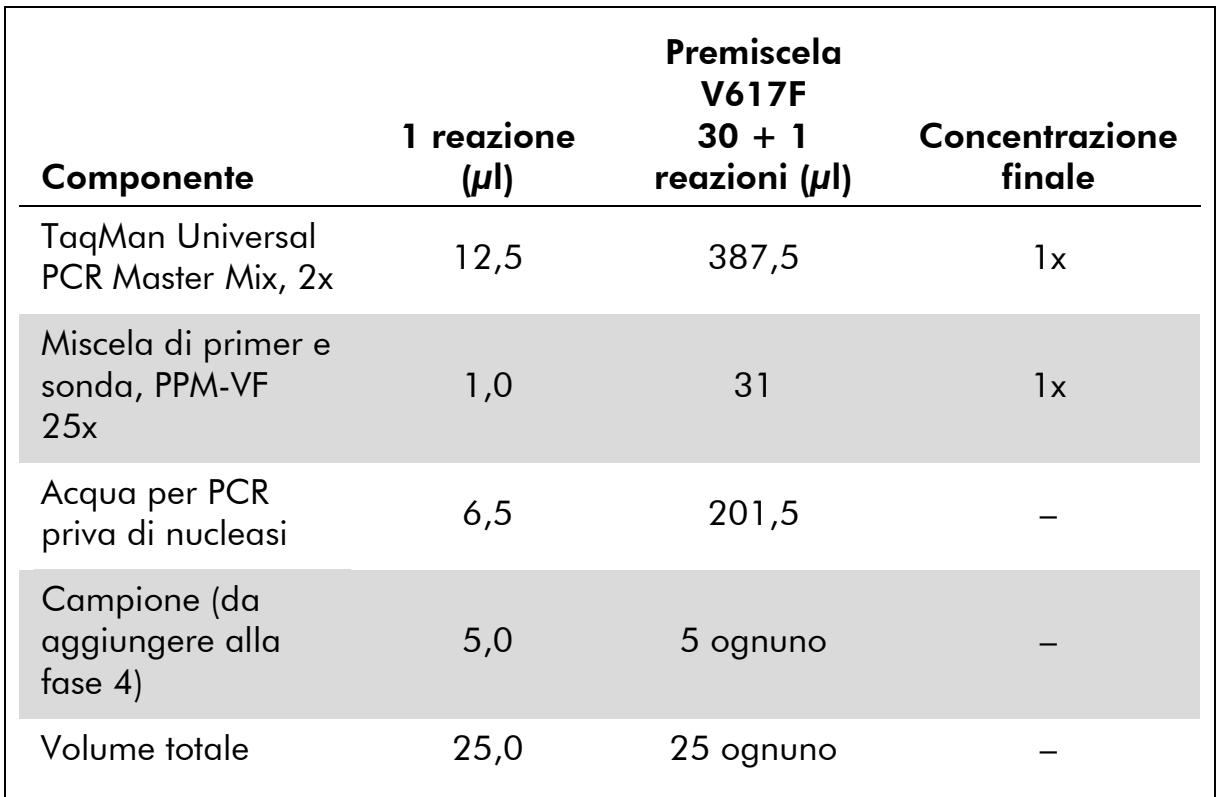

#### Tabella 3. Preparazione della miscela qPCR

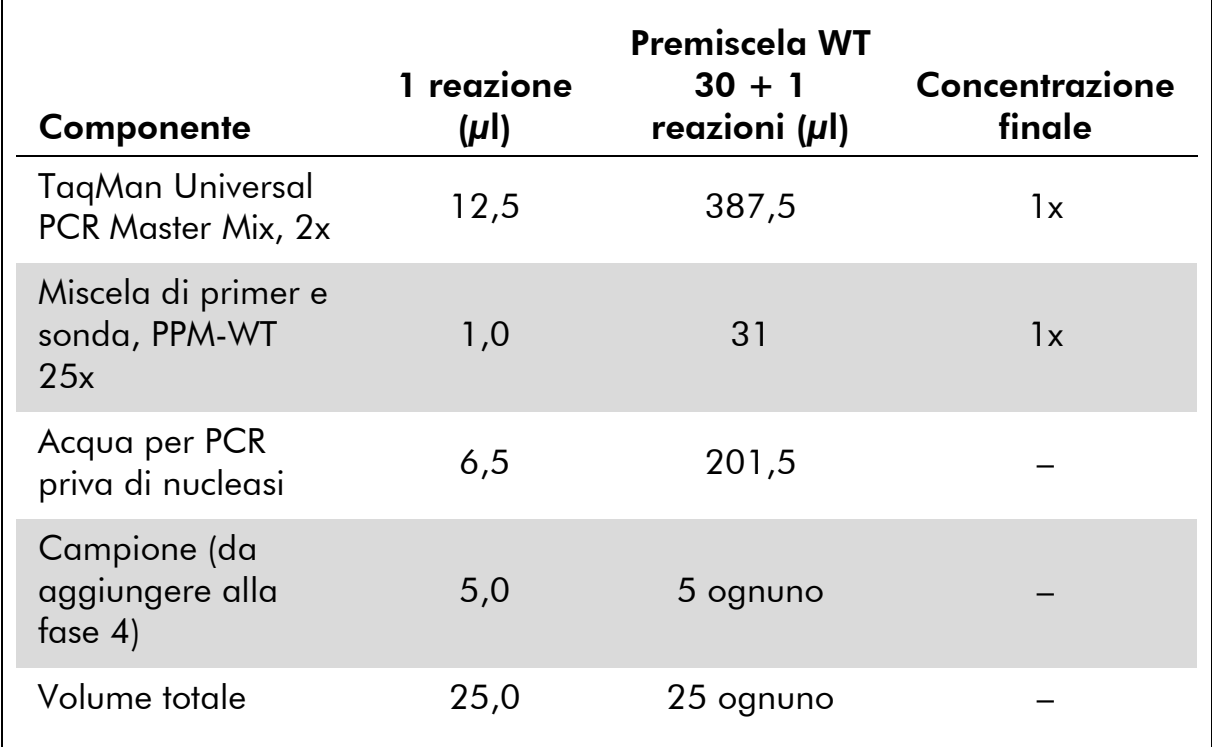

#### Tabella 4. Preparazione della miscela qPCR

- 3. Dispensare 20 µl della premiscela qPCR (VF o WT) in ogni provetta.
- 4. Aggiungere 5 µl di materiale da quantificare (25 ng di DNA genomico campione o controllo) nella provetta corrispondente (volume totale 25  $\mu$ l).
- 5. Miscelare delicatamente aspirando e rilasciando con una pipetta.
- 6. Posizionare le provette nel termociclatore secondo le istruzioni del produttore.
- 7. Programmare lo strumento Rotor-Gene Q con il programma di ciclizzazione termica come indicato nella Tabella 5.

#### Tabella 5. Profilo termico

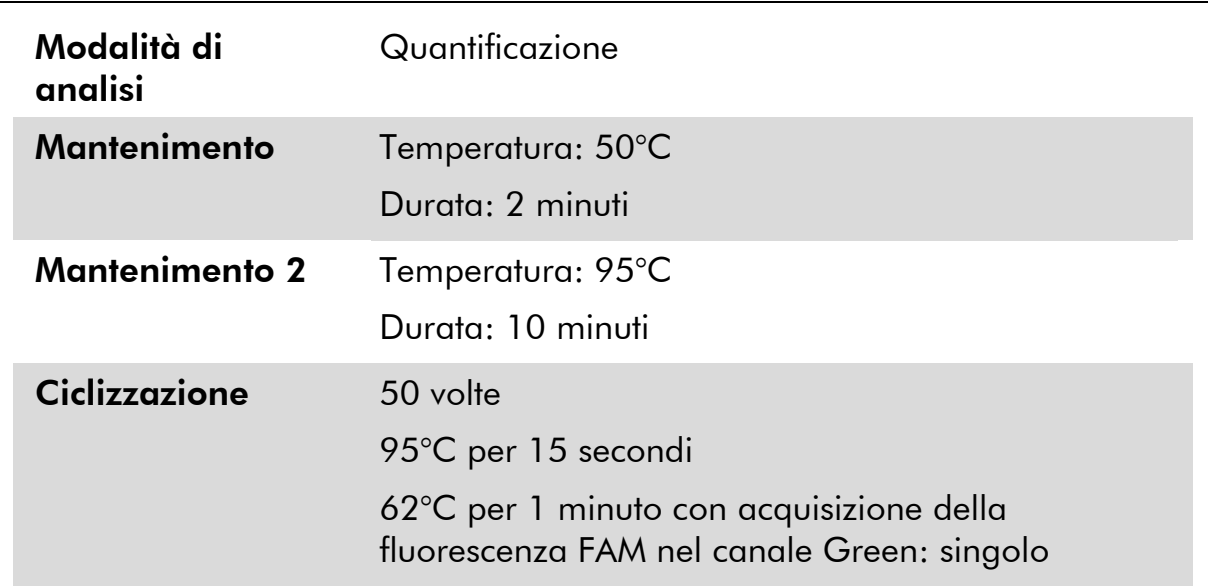

8. Selezionare "Slope Correct" (correggi pendenza) per la fase di analisi su strumenti Rotor-Gene Q. Si consiglia di impostare la soglia a 0,03. Avviare il programma di ciclizzazione termica come indicato nella Tabella 5.

### <span id="page-20-0"></span>Protocollo: qPCR su ABI PRISM 7900HT SDS, sistema Applied Biosystems 7500 Real-Time PCR e strumento LightCycler 480

In caso di utilizzo di un dispositivo qPCR a 96 pozzetti, si suggerisce di eseguire tutte le misurazioni in duplicato, come indicato nella Tabella 6.

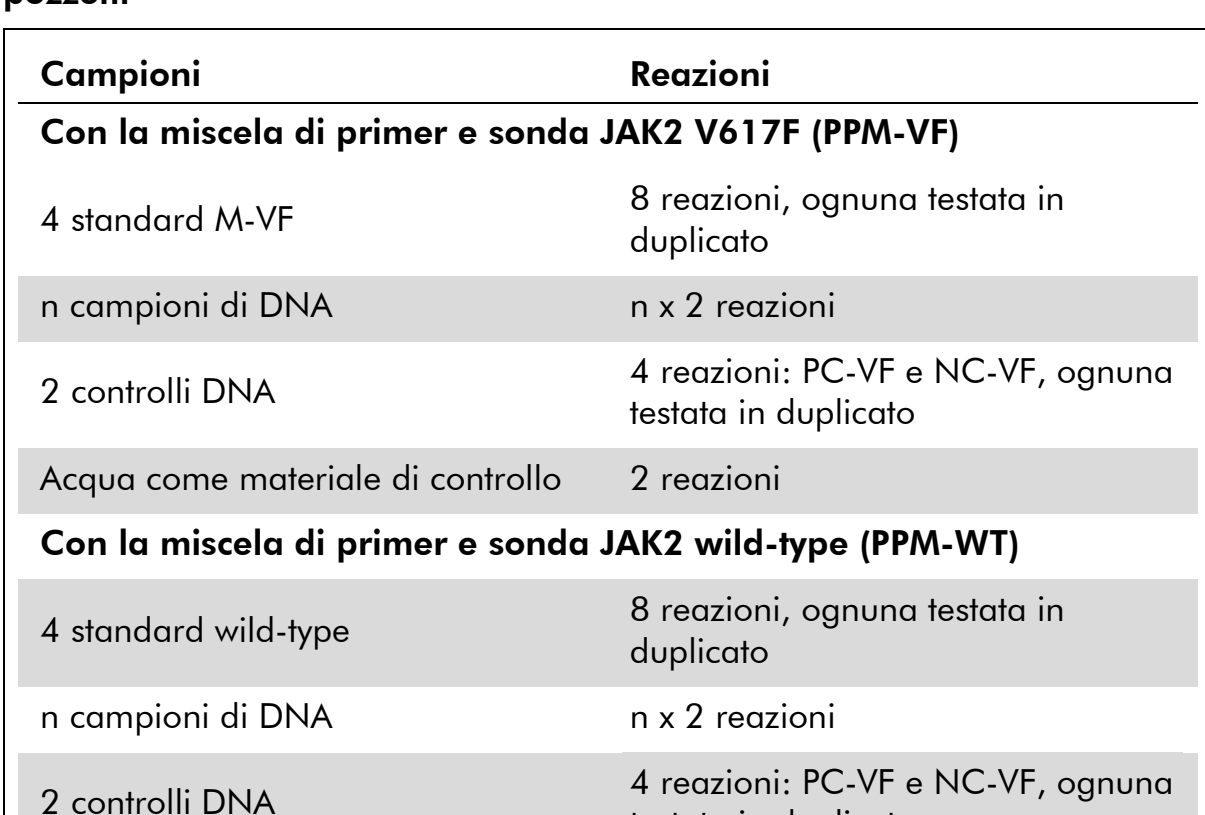

#### Tabella 6. Numero di reazioni utilizzando un dispositivo qPCR a 96 pozzetti

#### Processazione di campioni su ABI PRISM 7900HT SDS, sistema Applied Biosystems 7500 Real-Time PCR e strumento LightCycler 480

testata in duplicato

Per ottimizzare l'uso degli standard e delle miscele di primer e sonda, si consiglia di effettuare il test su 8 campioni di DNA con il kit di 24 reazioni (catalogo n° 673523) e su almeno 6 campioni di DNA con il kit di 12 reazioni (catalogo n° 673522) nel corso dello stesso esperimento.

La configurazione della piastra nella Figura 4 mostra un esempio di questo esperimento con il kit di 24 reazioni (catalogo n° 673523), mentre la Figura 5 mostra l'esempio di un esperimento con il kit di 12 reazioni (catalogo n° 673522).

Acqua come materiale di controllo 2 reazioni

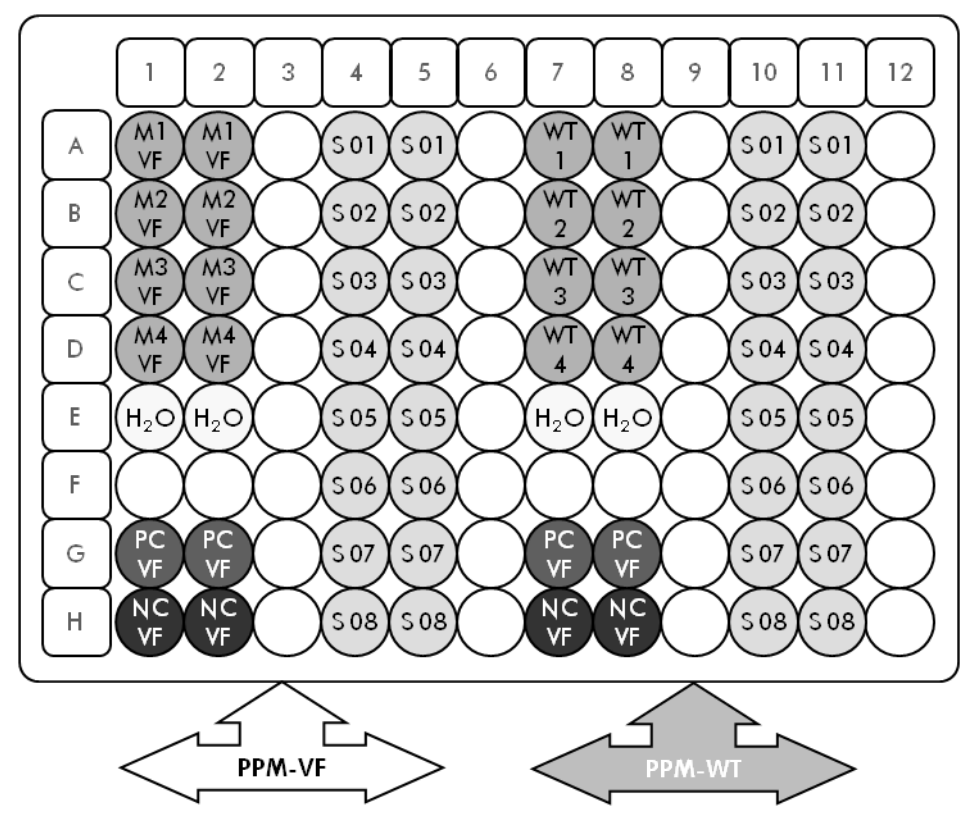

Figura 4. Configurazione consigliata della piastra per un esperimento con il kit di 24 reazioni (catalogo n° 673523). PC-VF: controllo positivo V617F; NC-VF: controllo negativo V617F; M-VF: standard V617F; M-WT: standard wild-type; S: campione di DNA; H2O: acqua come materiale di controllo

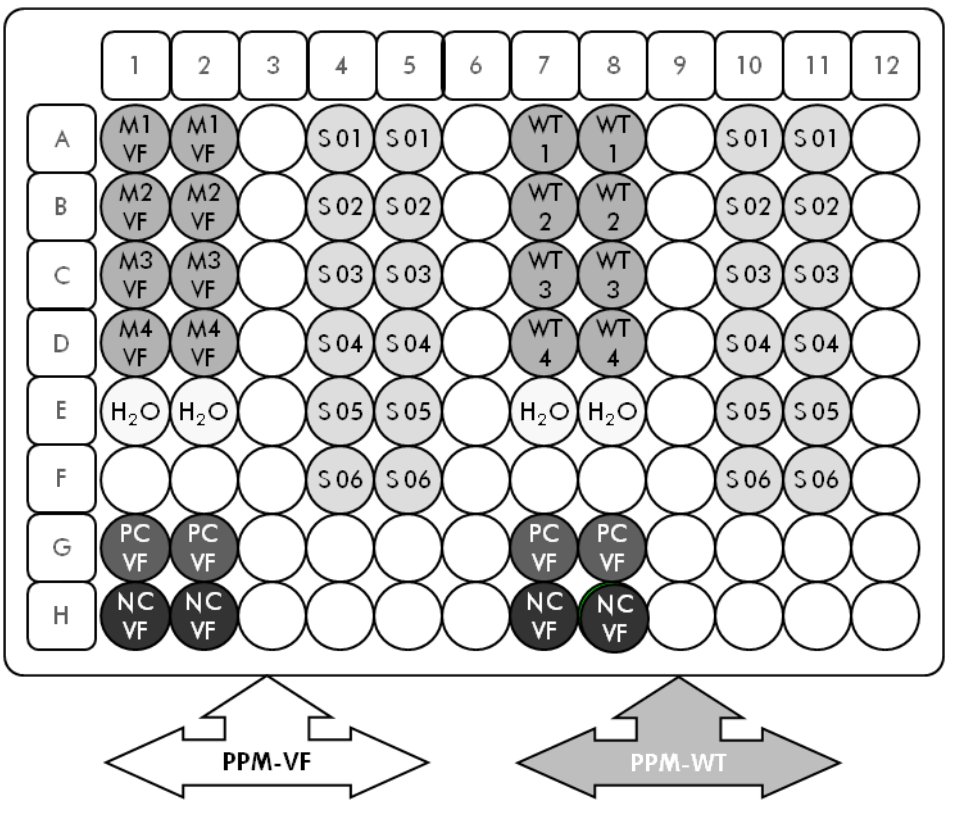

Figura 5. Configurazione consigliata della piastra per un esperimento con il kit di 12 reazioni (catalogo n° 673522). PC-VF: controllo positivo V617F; NC-VF: controllo negativo

V617F; M-VF: standard V617F; M-WT: standard wild-type; S: campione di DNA; H2O: acqua come materiale di controllo

#### qPCR su ABI PRISM 7900HT SDS, sistema Applied Biosystems 7500 Real-Time PCR e strumento LightCycler 480

Nota: Eseguire tutte le fasi su ghiaccio.

#### Procedura

- 1. Scongelare tutti i componenti necessari e collocarli su ghiaccio.
- 2. Preparare la seguente miscela qPCR a seconda del numero di campioni da sottoporre a test.

Tutte le concentrazioni sono calcolate sul volume finale di reazione.

Le tabelle 7 e 8 mostrano lo schema di pipettatura per la preparazione di una miscela di reagente, calcolata per raggiungere un volume di reazione finale di 25  $\mu$ l. È possibile preparare una premiscela, a seconda del numero di reazioni, utilizzando la medesima miscela di primer e sonda (PPM-VF o PPM-WT). Sono inclusi volumi extra per compensare eventuali errori di pipettatura.

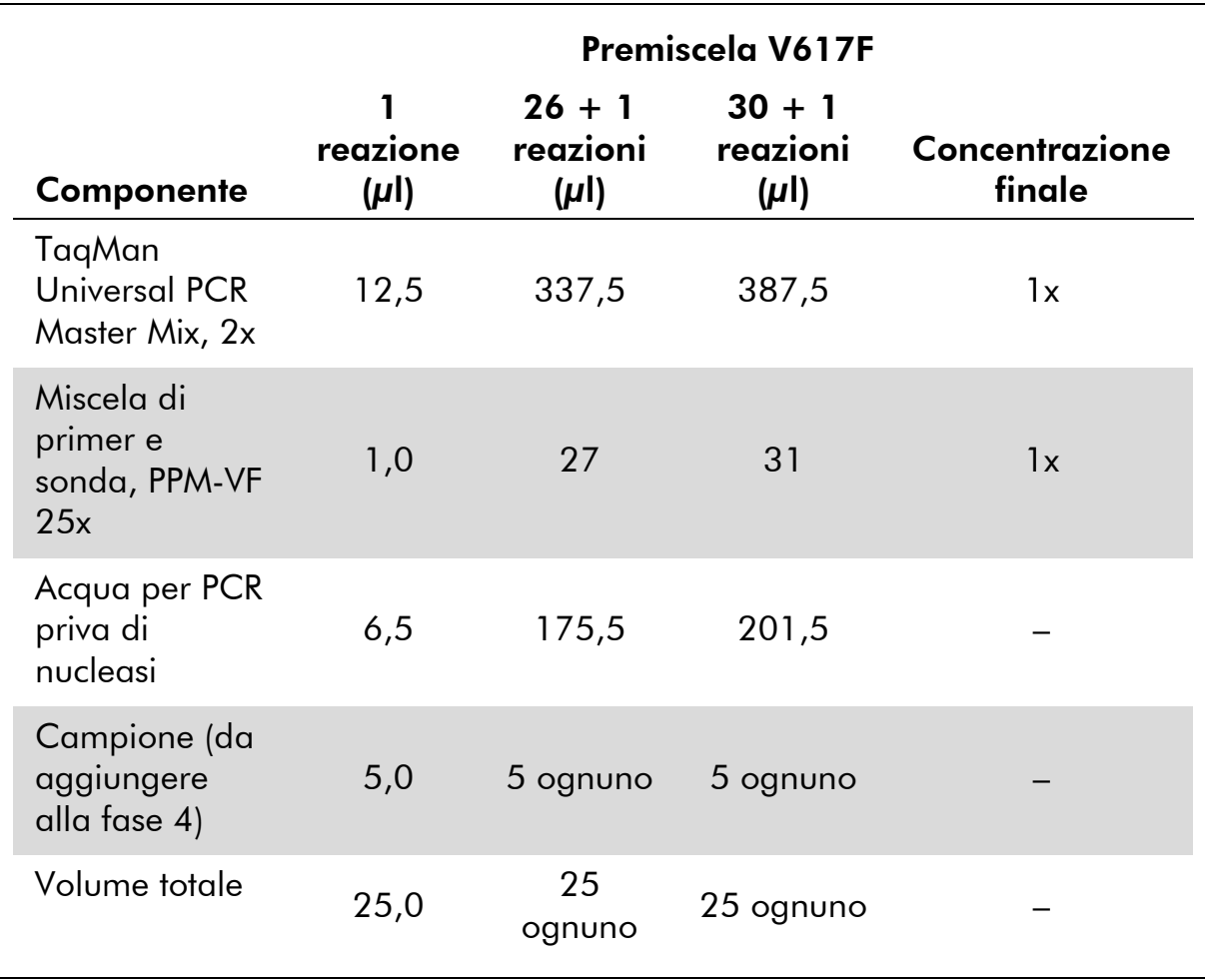

### Tabella 7. Preparazione della miscela qPCR

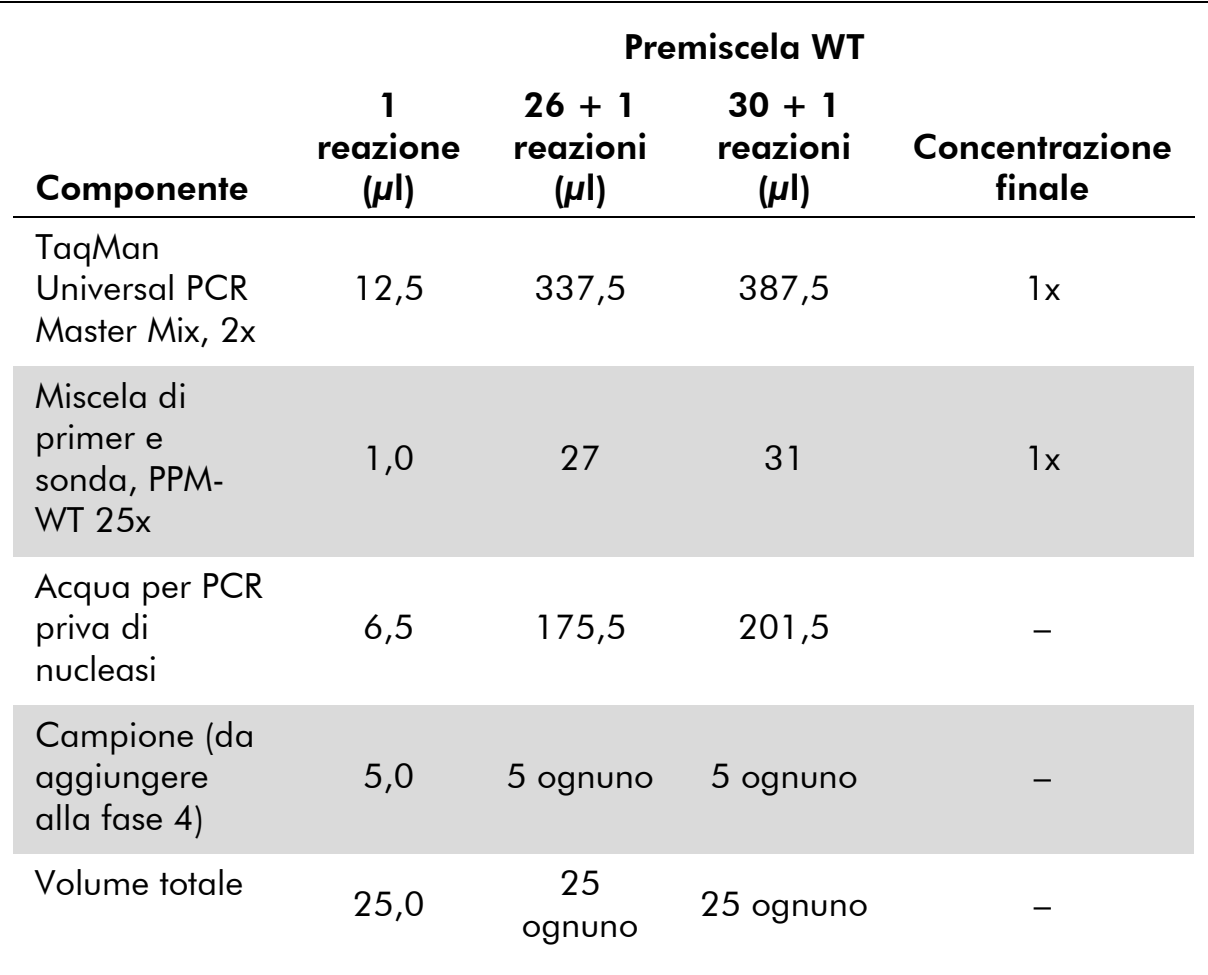

#### Tabella 8. Preparazione della miscela qPCR

- 3. Dispensare 20 µl della premiscela qPCR (VF o WT) in ogni pozzetto.
- 4. Aggiungere 5 µl di materiale da quantificare (25 ng di DNA genomico campione o controllo) nel pozzetto corrispondente (volume totale  $25 \mu$ .
- 5. Miscelare delicatamente aspirando e rilasciando con una pipetta.
- 6. Chiudere la piastra e centrifugare brevemente (300 x *g*, circa 10 secondi).
- 7. Posizionare la piastra nel termociclatore secondo le istruzioni del produttore.
- 8. Programmare il termociclatore con il programma di ciclizzazione termica e impostare lo strumento per l'acquisizione della sonda a fluorescenza FAM a doppia marcatura, come indicato nella Tabella 9 per ABI PRISM 7900HT SDS e il sistema Applied Biosystems 7500 Real-Time PCR, o nella Tabella 10 per lo strumento LightCycler 480.

#### Tabella 9. Profilo termico per ABI PRISM 7900HT SDS e il sistema Applied Biosystems 7500 Real-Time PCR

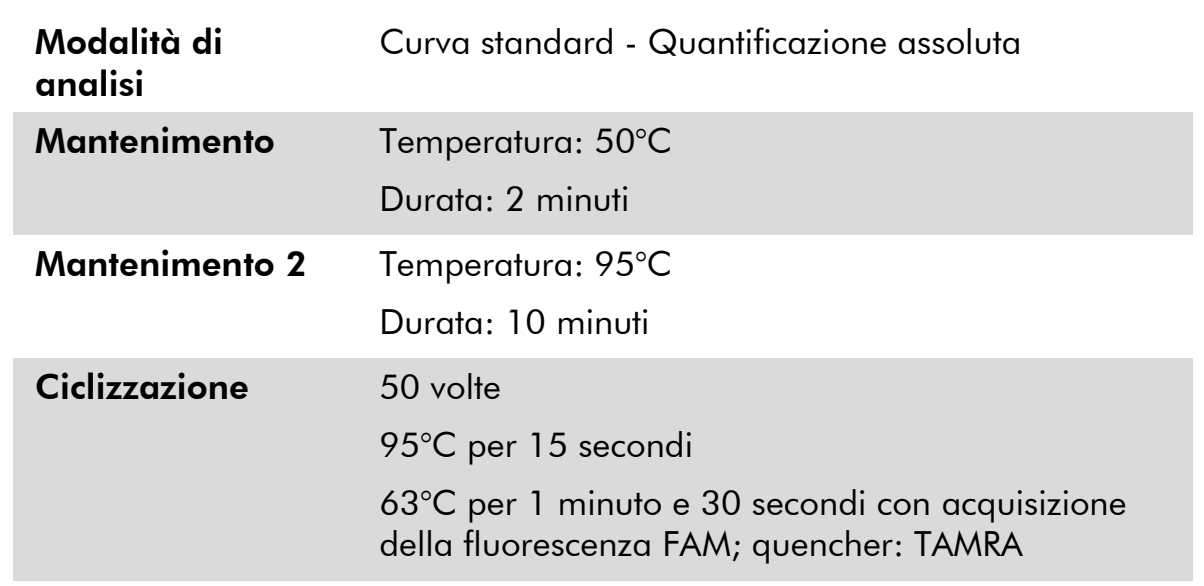

#### Tabella 10. Profilo termico per lo strumento LightCycler 480

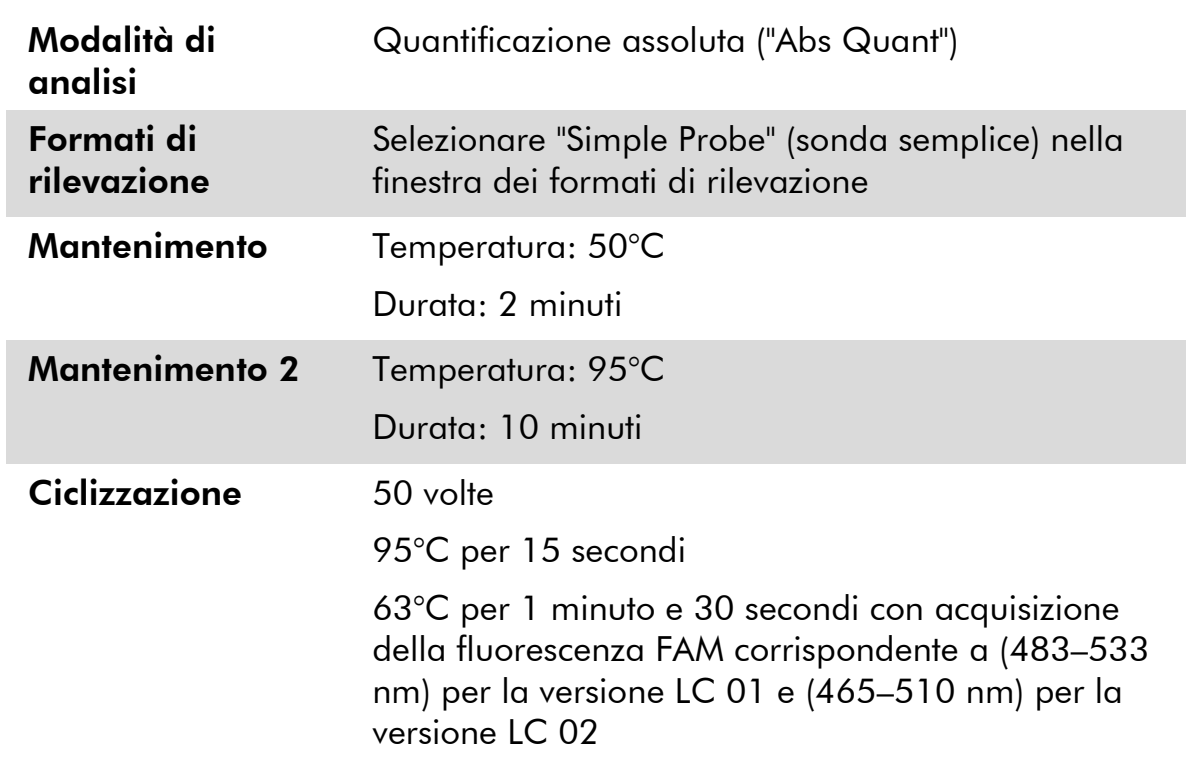

9. Per l'ABI PRISM 7900HT e il sistema Applied Biosystems 7500 Real-Time PCR, seguire la fase 8a. Per lo strumento LightCycler 480, seguire la fase 8b.

- 9a. ABI PRISM 7900HT e sistema Applied Biosystems 7500 Real-Time PCR: si consiglia di impostare la soglia a 0,1. Avviare il programma di ciclizzazione termica come indicato nella Tabella 9.
- 9b. LightCycler 480: si consiglia una modalità di analisi Fit point con rumore di fondo a 2,0 e soglia a 2,0. Avviare il programma di ciclizzazione termica come indicato nella Tabella 10.

### <span id="page-27-0"></span>Protocollo: qPCR su strumento LightCycler 1.2

Se si utilizzano strumenti a capillari, si suggerisce di misurare i campioni in duplicato e i controlli una sola volta, come indicato nella Tabella 11.

| Campioni                                                 | Reazioni                                                    |  |  |  |  |  |
|----------------------------------------------------------|-------------------------------------------------------------|--|--|--|--|--|
| Con la miscela di primer e sonda JAK2 V617F (PPM-VF)     |                                                             |  |  |  |  |  |
| 4 standard M-VF                                          | 4 reazioni, ognuna testata una sola<br>volta                |  |  |  |  |  |
| n campioni di DNA                                        | n x 2 reazioni                                              |  |  |  |  |  |
| 2 controlli DNA                                          | 2 reazioni: PC-VF e NC-VF, ognuna<br>testata una sola volta |  |  |  |  |  |
| Acqua come materiale di controllo                        | l reazione                                                  |  |  |  |  |  |
| Con la miscela di primer e sonda JAK2 wild-type (PPM-WT) |                                                             |  |  |  |  |  |
| 4 standard wild-type                                     | 4 reazioni, ognuna testata una sola<br>volta                |  |  |  |  |  |
| n campioni di DNA                                        | n x 2 reazioni                                              |  |  |  |  |  |
| 2 controlli DNA                                          | 2 reazioni: PC-VF e NC-VF, ognuna<br>testata una sola volta |  |  |  |  |  |
| Acqua come materiale di controllo                        | 1 reazione                                                  |  |  |  |  |  |

Tabella 11. Numero di reazioni per lo strumento LightCycler 1.2

#### Processazione dei campioni su strumento LightCycler 1.2

Si consiglia di effettuare il test su 4 campioni di DNA nel medesimo esperimento per ottimizzare l'utilizzo degli standard e delle miscele di primer e sonda. La configurazione capillare in Figura 6 mostra un esempio dell'esperimento.

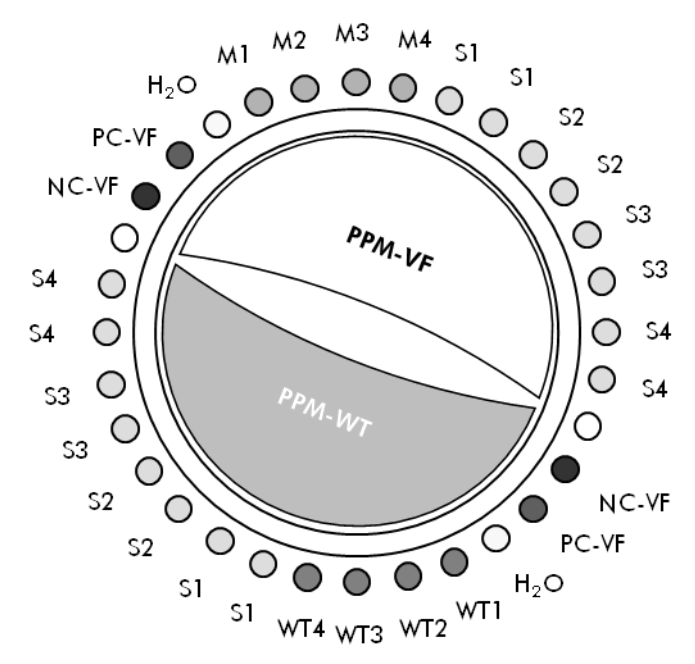

Figura 6. Configurazione consigliata del rotore per ogni esperimento con il kit *ipsogen* JAK2 Muta*Quant*. PC-VF: controllo positivo V617F; NC-VF: controllo negativo V617F; M-VF: standard V617F; M-WT: standard wild-type; S: campione di DNA; H2O: acqua come materiale di controllo.

#### qPCR su strumento LightCycler 1.2

Nota: Visti i requisiti tecnologici particolari, gli esperimenti condotti con LightCycler devono essere effettuati utilizzando reagenti specifici. Si consiglia di utilizzare LightCycler® FastStart DNA Master<sup>PLUS</sup> HybProbe e di attenersi alle istruzioni del produttore per la preparazione della miscela master 5x.

Nota: Eseguire tutte le fasi su ghiaccio.

#### Procedura

- 1. Scongelare tutti i componenti necessari e collocarli su ghiaccio.
- 2. Preparare la seguente miscela qPCR a seconda del numero di campioni da sottoporre a test.

Tutte le concentrazioni sono calcolate sul volume finale di reazione.

Le tabelle 12 e 13 mostrano lo schema di pipettatura per la preparazione di una miscela di reagente, calcolata per raggiungere un volume di reazione finale di 20  $\mu$ l. È possibile preparare una premiscela, a seconda del numero di reazioni, utilizzando la medesima miscela di primer e sonda (PPM-VF o PPM-WT). Sono inclusi volumi extra per compensare eventuali errori di pipettatura.

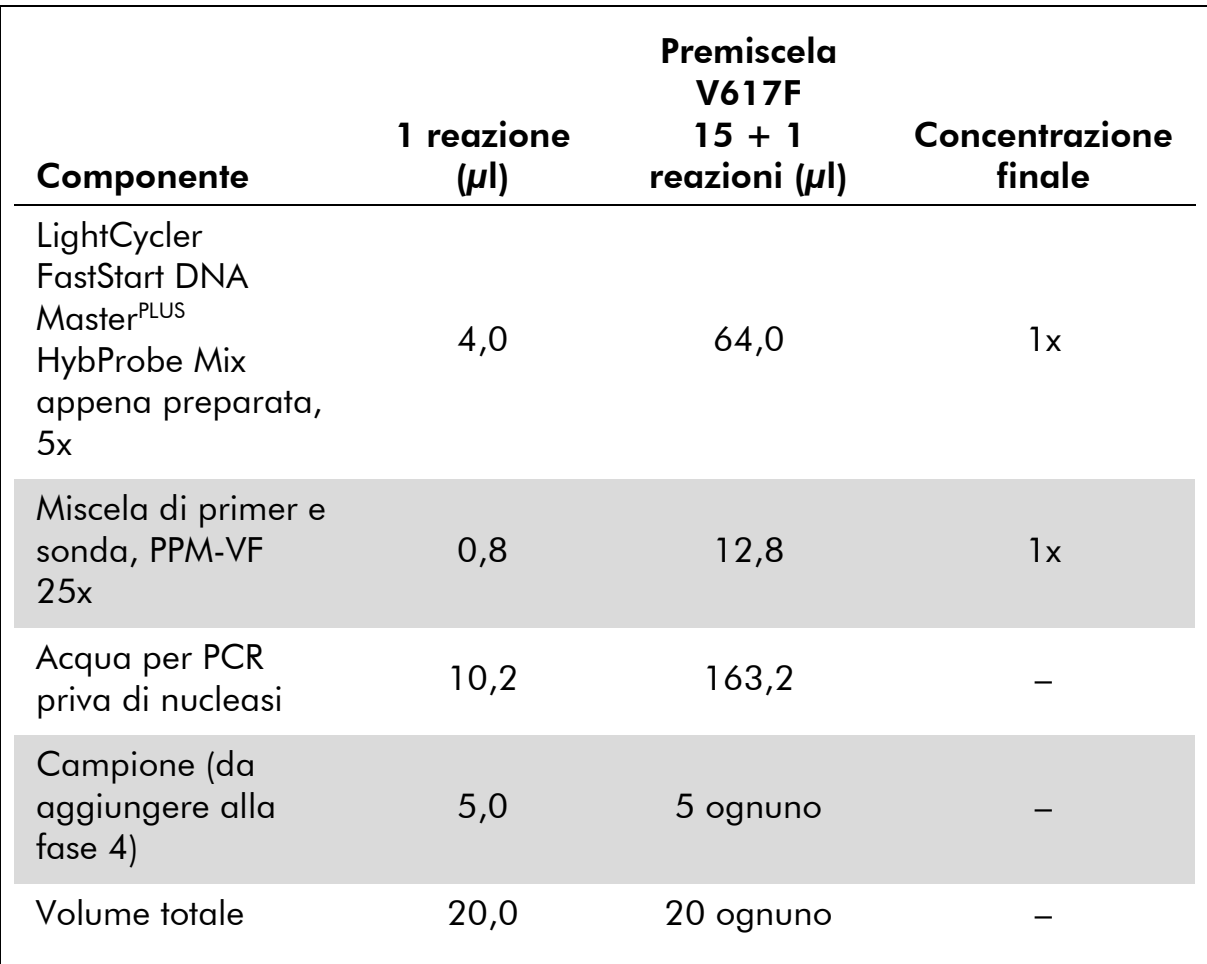

### Tabella 12. Preparazione della miscela qPCR

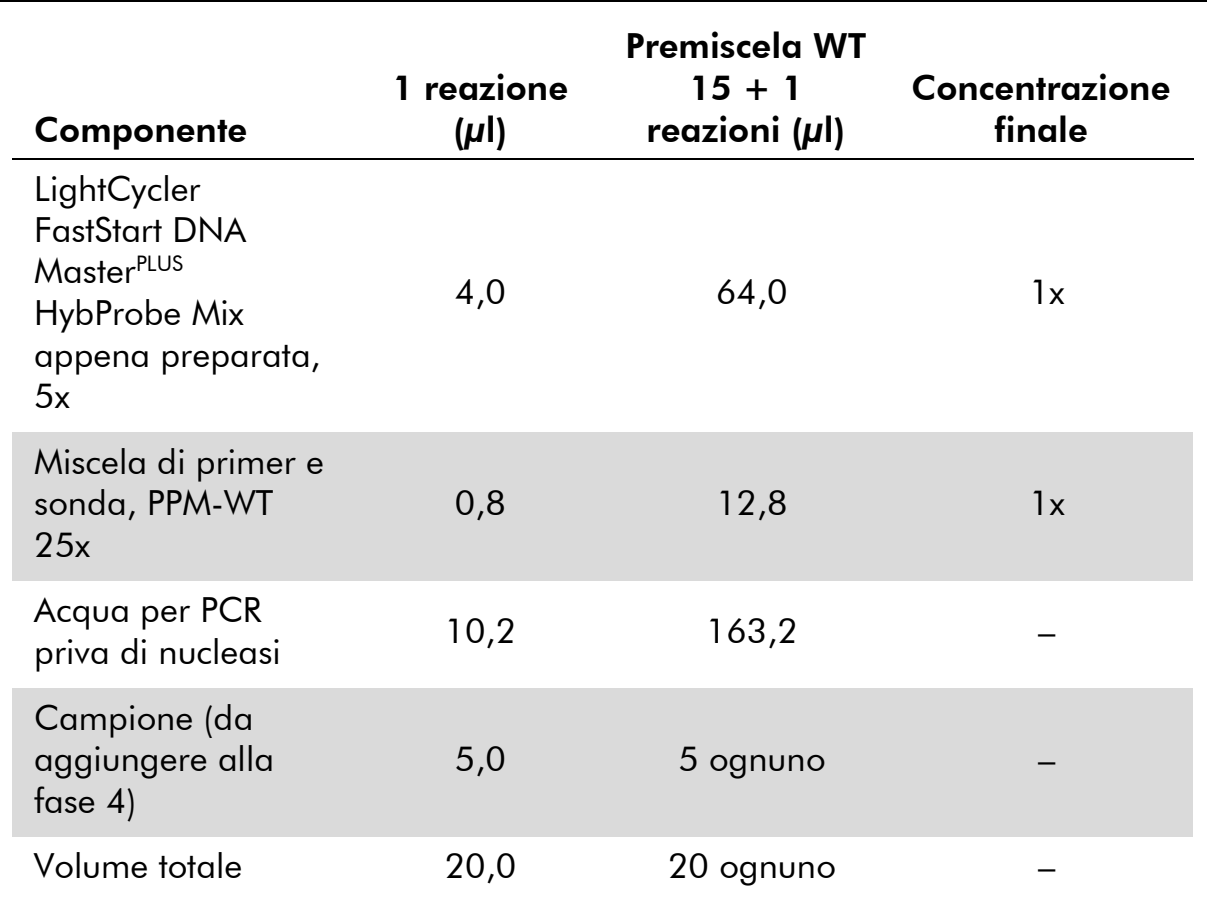

#### Tabella 13. Preparazione della miscela qPCR

- 3. Dispensare 15 µl della premiscela qPCR (VF o WT) in ogni capillare.
- 4. Aggiungere 5 µl di materiale da quantificare (25 ng di DNA genomico campione o controllo) nella provetta corrispondente (volume totale 20  $\mu$ l).
- 5. Miscelare delicatamente aspirando e rilasciando con una pipetta.
- 6. Posizionare i capillari negli adattatori forniti assieme all'apparecchiatura e centrifugare brevemente (700 x *g*, circa 10 secondi).
- 7. Caricare i capillari nel termociclatore secondo le istruzioni del produttore.
- 8. Programmare lo strumento LightCycler 1.2 con il programma di ciclizzazione termica come indicato nella Tabella 14.

#### Tabella 14. Profilo termico

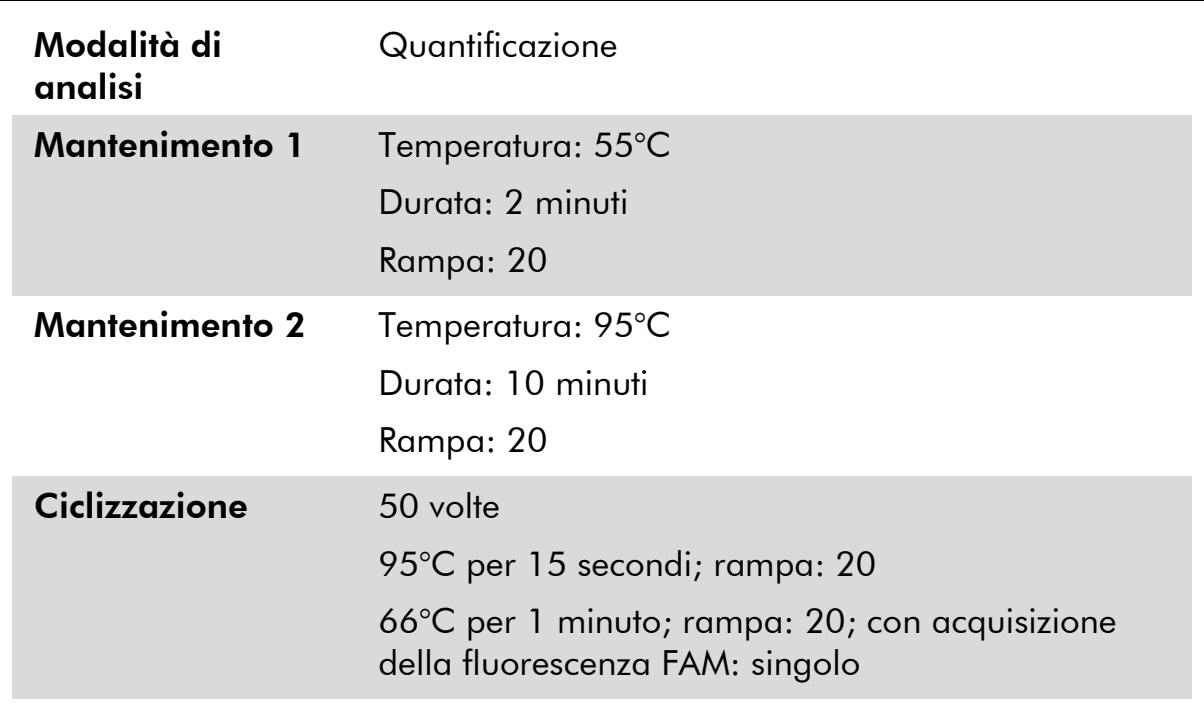

9. Con il LightCycler 1.2, si consiglia di utilizzare la modalità F1/F2 e "2nd derivative analysis" (analisi della derivata seconda). Avviare il programma di ciclizzazione termica come indicato nella Tabella 14.

### <span id="page-32-0"></span>Interpretazione dei risultati

#### Principio di analisi dei dati

I dati relativi ai valori del ciclo soglia  $(C_T)$  e al punto di superamento  $(C_P)$ possono essere esportati dallo strumento di analisi della qPCR e incollati in un file Excel® per l'analisi. È poi possibile utilizzare tali valori per calcolare il valore medio di  $C_P$  e  $C_T$ . I valori  $C_T$  standard medi possono quindi essere riportati su un grafico per generare una curva standard di entrambi gli standard wild-type e V617F, applicando la seguente equazione e la Tabella 15.

 $y =$  Media C<sub>P</sub>;  $x = log_{10}$  CN dove CN= numero di copie dei geni nel campione da 5  $\mu$ l

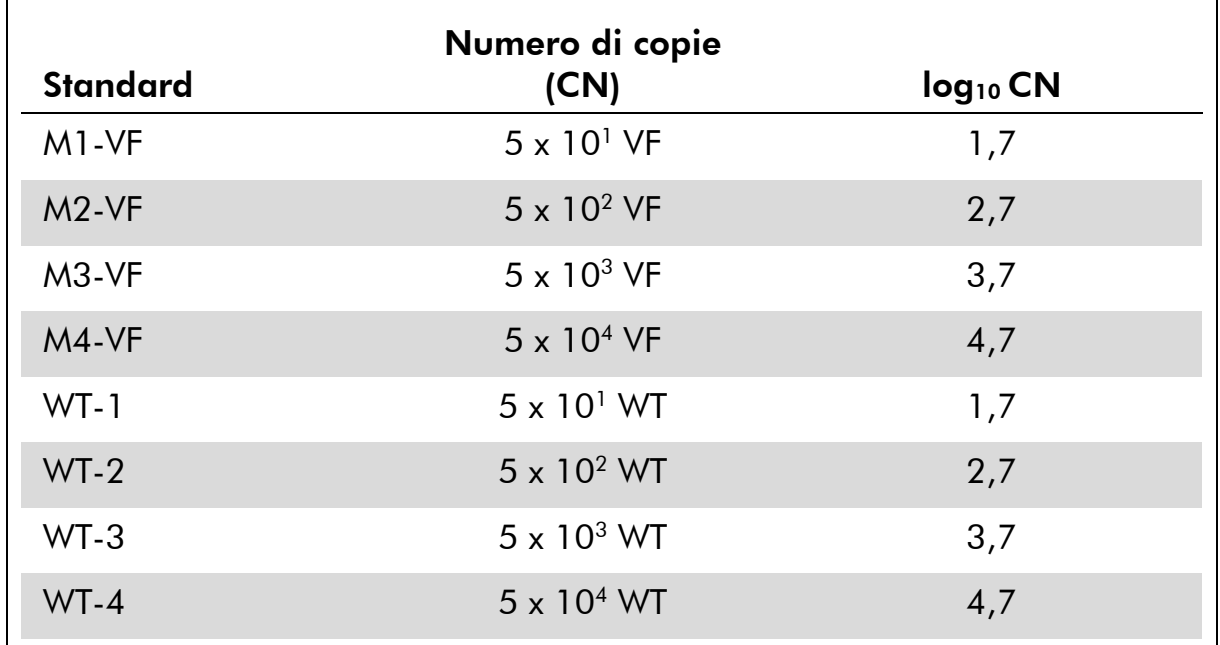

#### Tabella 15. Dati quantitativi per gli standard wild-type e V617F

Nota: Ogni utente deve misurare la propria riproducibilità in laboratorio.

#### Curva standard e criteri di qualità

Nelle figure 7 e 9 sono illustrati alcuni esempi dei risultati ottenuto con il kit *ipsogen* JAK2 Muta*Quant*, mentre le figure 8 e 10 mostrano un esempio della curva teorica calcolata con 4 diluizioni standard.

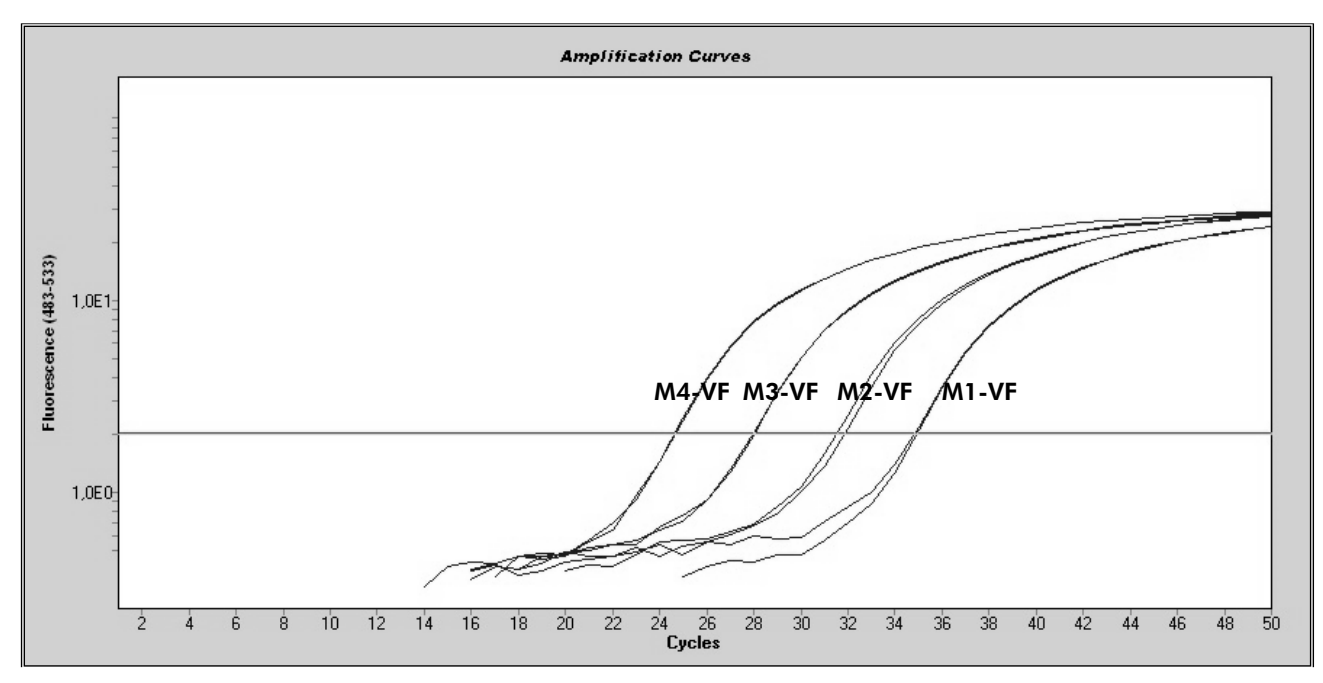

Figura 7. Diagramma di amplificazione delle copie 5 x 10 $^{\rm 1}$ , 5 x 10 $^{\rm 2}$ , 5 x 10 $^{\rm 3}$  e 5 x 10 $^{\rm 4}$ del plasmide JAK2 V617F (rispettivamente controlli M1-VF, M2-VF, M3-VF e M4-VF).

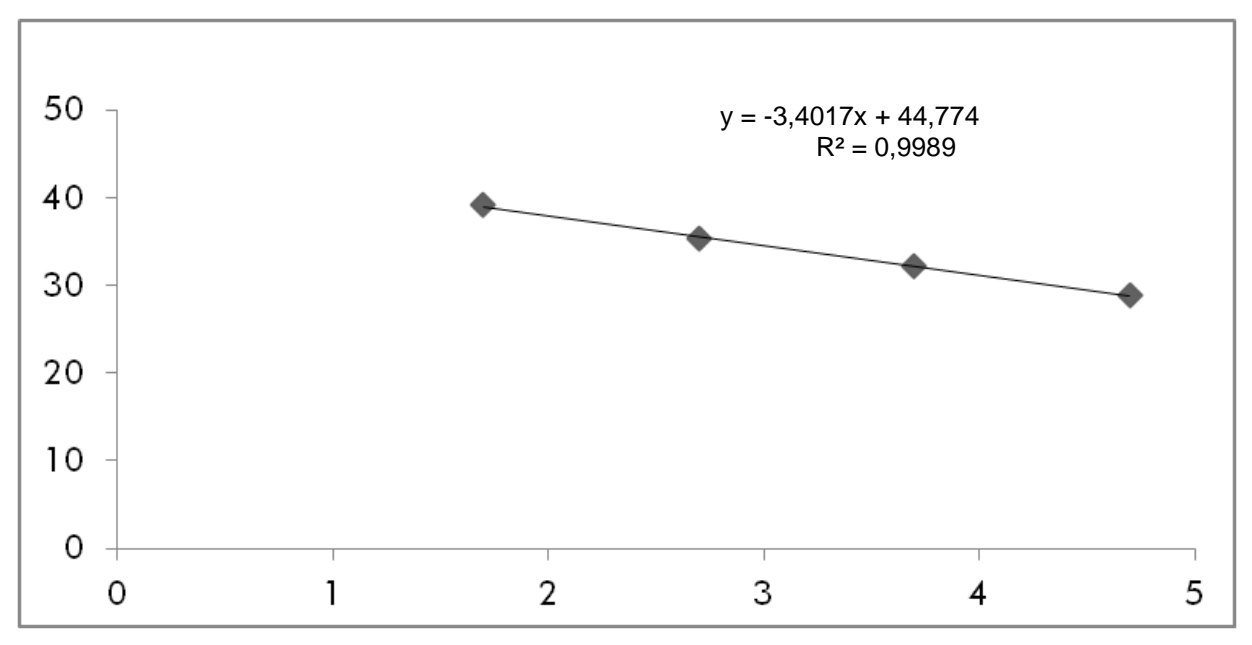

Figura 8. Curva standard per JAK2 V617F.

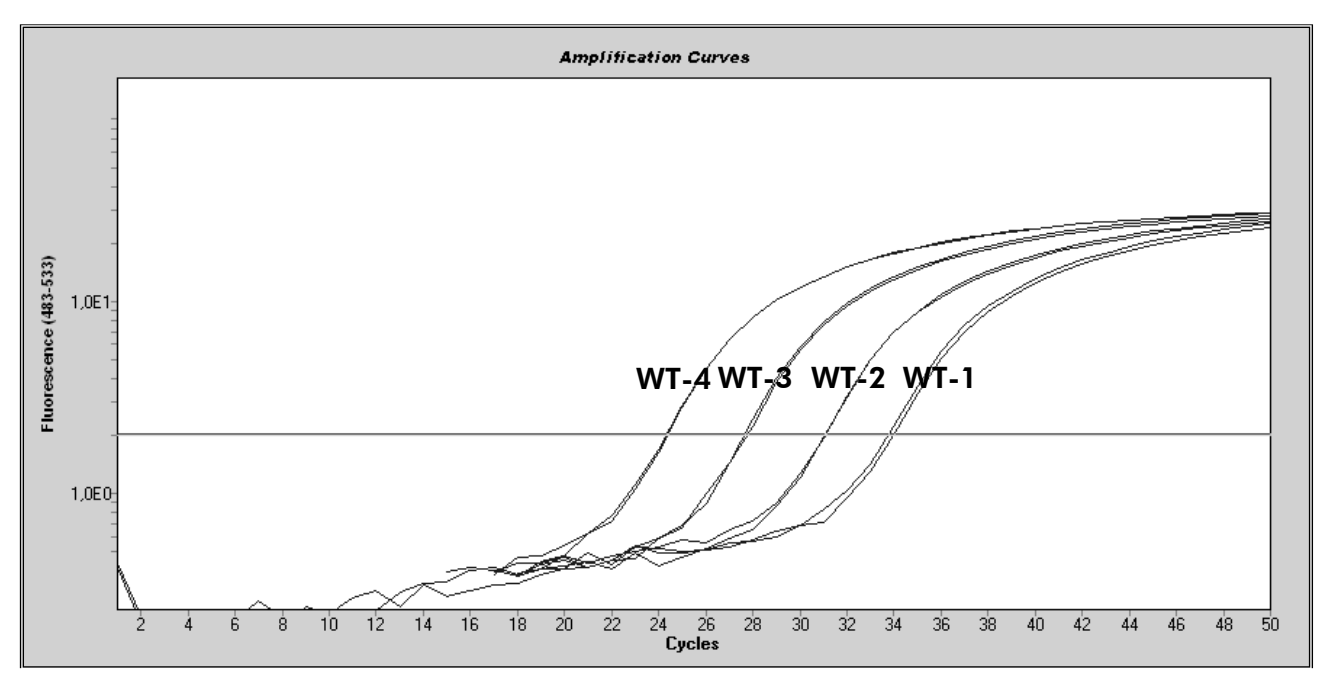

Figura 9. Diagramma di amplificazione delle copie 5 x 10 $^{\rm 1}$ , 5 x 10 $^{\rm 2}$ , 5 x 10 $^{\rm 3}$  e 5 x 10 $^{\rm 4}$ del plasmide JAK2 wild-type (rispettivamente controlli WT-1, WT-2, WT-3 e WT-4).

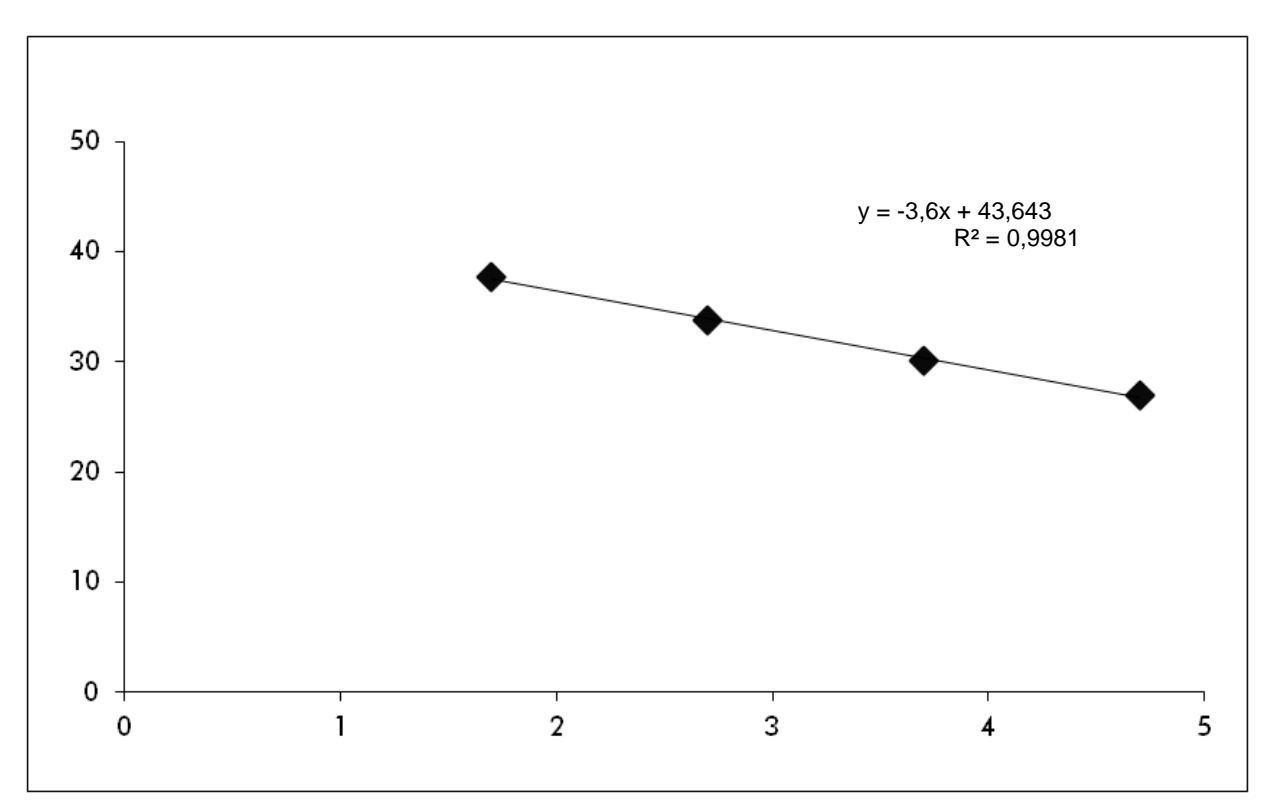

Figura 10. Curva standard per JAK2 wild-type.

Poiché gli standard sono stati diluiti 10 volte, la pendenza teorica della curva è -3,32. Una pendenza tra -3,0 e -3,9 può essere accettabile, posto che R² sia

>0,95 (12). Tuttavia, per ottenere risultati precisi è auspicabile un valore di R² >0,98 (13).

Le equazioni della curva standard possono essere utilizzate per calcolare numeri di copie V617F e WT log<sub>10</sub> nei campioni non noti.

L'equazione della curva standard V617F deve essere impiegata per trasformare la media dei valori grezzi di  $C_P/C_T$  (ottenuta con PPM-VF) in numeri di copie JAK2 V617F (CN<sub>V617F</sub>) per i campioni non noti e di controllo.

log<sub>10</sub> CN<sub>V617F</sub> = standard<sub>V617F</sub>) (Media CpV617F – Intercetta curva

 $P$ endenza curva standard $V_{617F}$ 

L'equazione della curva standard wild-type deve essere impiegata per trasformare la media dei valori grezzi di  $C_P/C_T$  (ottenuta con PPM-WT) in numeri di copie JAK2  $(CN_{WT})$  per i campioni non noti e di controllo.

> log10 CNWT <sup>=</sup> (Media CpWT – Intercetta curva standardWT) Pendenza curva standard<sub>wt</sub>

#### Espressione dei risultati

I risultati si riferiscono a 25 ng di DNA genomico totale e devono essere espressi come percentuale di JAK2 V617F, come riportato di seguito.

JAK2 V617F % = CNV617F x 100  $(CN<sub>V617F</sub> + CN<sub>WT</sub>)$ 

#### Riproducibilità tra replicati

I dati ottenuti devono essere consistenti tra i duplicati.

#### Controlli positivi e negativi

Il controllo positivo o PC-VF deve dare una percentuale di JAK2 V617F maggiore del 99,9%.

Il controllo negativo o NC-VF deve dare una percentuale di JAK2 V617F inferiore allo 0,1%.

Se tali controlli cessano di funzionare correttamente, per trovare una soluzione vedere ["Guida alla risoluzione dei problemi"](#page-36-0), pag. [37.](#page-36-0)

#### Acqua come materiale di controllo

In caso di controlli negativi, CN deve essere uguale a zero sia per il rilevamento di JAK2 V617F che di JAK2 wild-type.

La contaminazione crociata genera controllo acqua positivo. Per trovare una soluzione, vedere la seguente ["Guida alla risoluzione dei problemi"](#page-36-0).

### <span id="page-36-0"></span>Guida alla risoluzione dei problemi

Questa guida alla risoluzione dei problemi può essere utile per chiarire eventuali dubbi che possano presentarsi. Per maggiori informazioni, consultare anche la pagina relativa alle domande frequenti (FAQ) nel nostro servizio di assistenza tecnica: www.qiagen.com/FAQ/FAQList.aspx. Gli esperti addetti al servizio di assistenza tecnica QIAGEN sono sempre lieti di rispondere a qualsiasi domanda possiate avere, per quanto riguarda le informazioni ed i protocolli presenti in questo manuale, oppure le tecnologie per campioni e test (per le informazioni sui contatti, consultare ["Informazioni sui contatti"](#page-45-0), pag. [46\)](#page-45-0).

#### Commenti e suggerimenti

#### Curva standard per wild-type o V617F non lineare

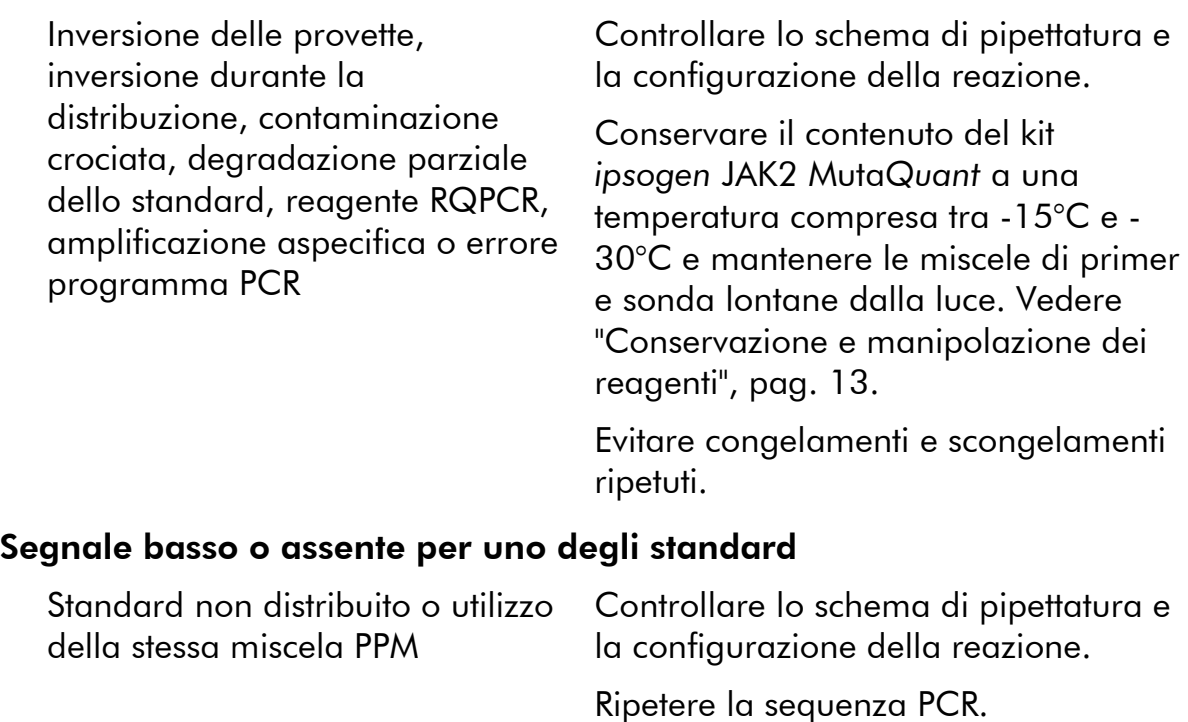

### Commenti e suggerimenti

#### Il controllo (H<sub>2</sub>O) negativo è positivo

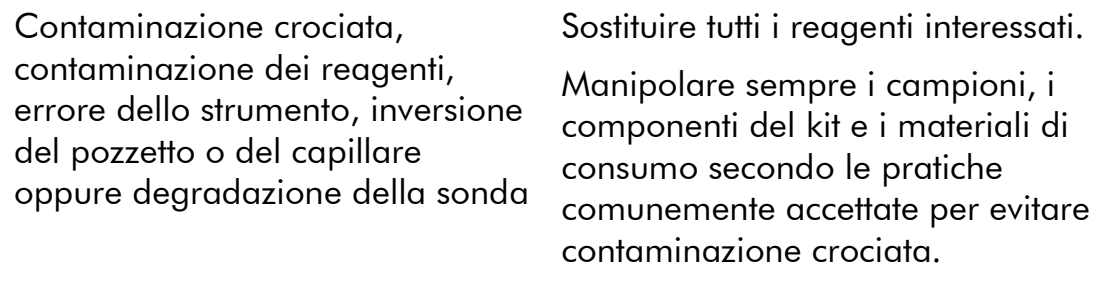

Mantenere le miscele di primer e sonda lontane dalla luce.

Controllare la presenza di falsi positivi sulle curve di fluorescenza.

#### Nessun segnale, anche nel controllo standard

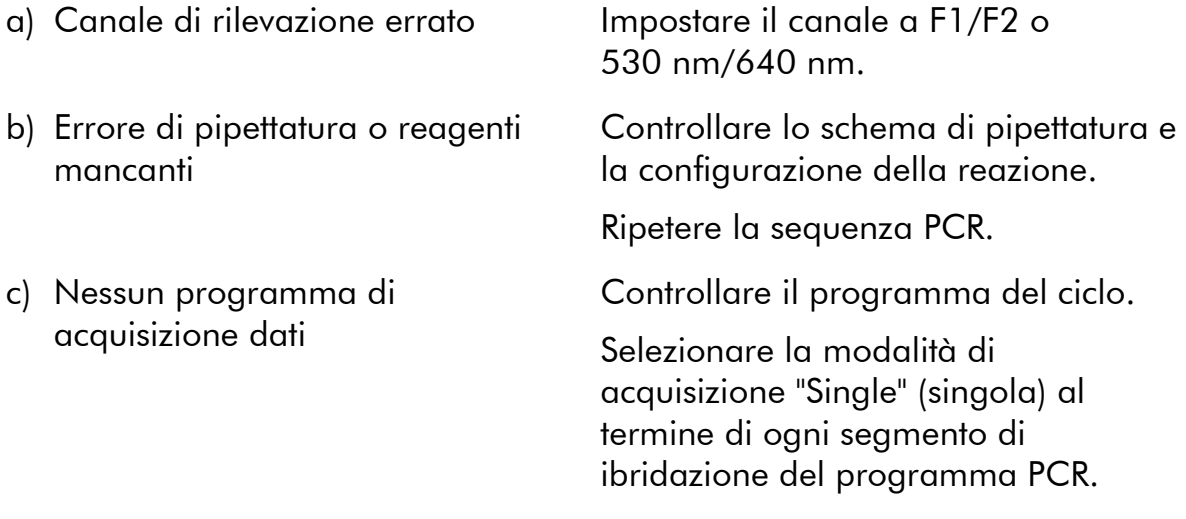

#### Segnale assente o basso nei campioni ma controlli standard corretti

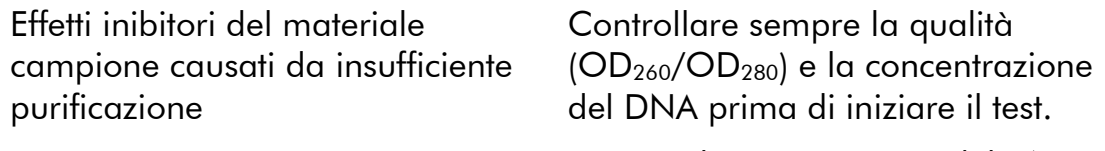

Ripetere la preparazione del DNA.

### Commenti e suggerimenti

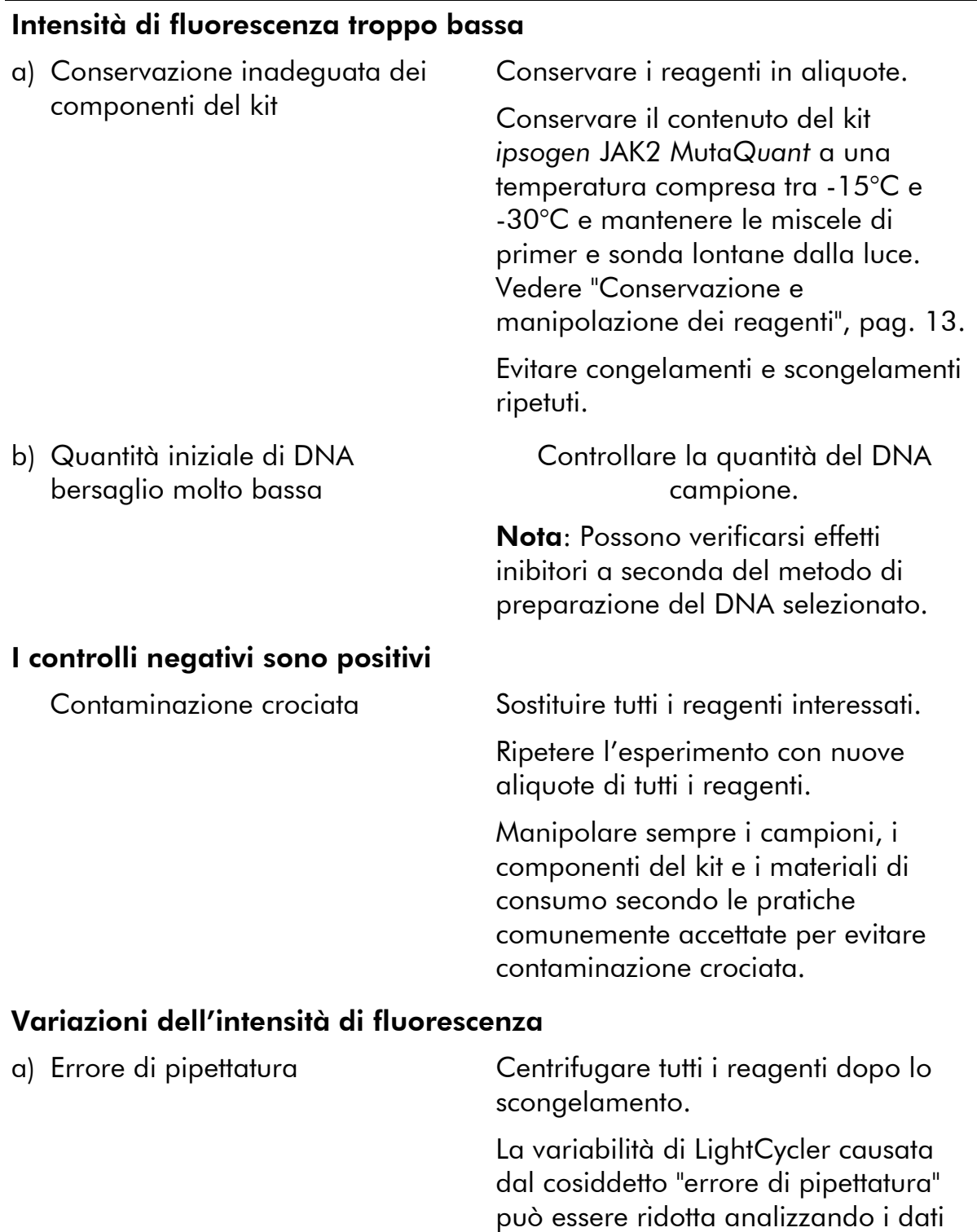

in modalità F1/F2 o 530 nm/640 nm.

con la miscela di reazione come descritto nel manuale operativo specifico dell'apparecchiatura.

Centrifugare sempre i capillari caricati

c) Superficie esterna della punta del capillare sporca

capillare

b) Centrifugazione insufficiente della piastra, delle provette o dei

capillari, oppure la miscela PCR preparata forse si trova ancora nel recipiente superiore del

capillare, oppure potrebbe esservi una bolla d'aria nella punta del

> Indossare sempre i guanti durante la manipolazione dei capillari.

#### Segnale dei controlli positivi di wild-type o V617F con PPM reciproca

Contaminazione crociata, contaminazione dei reagenti o inversione del capillare Sostituire tutti i reagenti interessati. Ripetere l'esperimento con nuove aliquote di tutti i reagenti.

> Manipolare sempre i campioni, i componenti del kit e i materiali di consumo secondo le pratiche comunemente accettate per evitare contaminazione crociata.

Controllare lo schema di pipettatura e la configurazione della reazione.

#### Rilevazione invertita del controllo positivo

nel pozzetto o nel capillare o nella premiscela

Inversione distribuzione della PPM Controllare lo schema di pipettatura e la configurazione della reazione.

#### Nessun segnale per uno o entrambi i controlli positivi

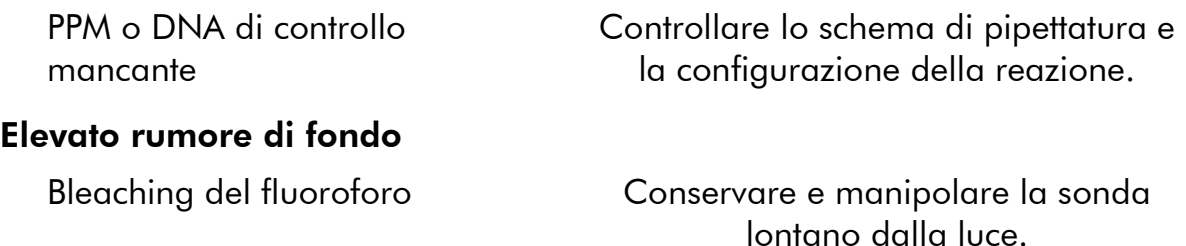

#### Scarsa riproducibilità dei campioni duplicati

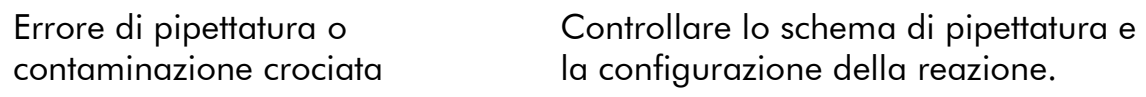

#### Commenti e suggerimenti

### <span id="page-40-0"></span>Controllo qualità

In conformità con il Sistema di Gestione della Qualità di QIAGEN, dotato di certificazione ISO, ogni lotto di *ipsogen* JAK2 MutaQuant è stato sottoposto a test sulla base di specifiche tecniche predefinite, in modo da garantire la costante qualità del prodotto. I certificati di analisi sono disponibili su richiesta sul sito www.qiagen.com/support/.

### <span id="page-40-1"></span>Limiti della metodica

Gli utilizzatori del kit devono essere adeguatamente formati e avere acquisito dimestichezza con questa tecnica prima di iniziare a usare il dispositivo. Il kit deve essere impiegato seguendo le istruzioni fornite nel presente manuale, assieme agli strumenti approvati indicati in ["Materiali necessari ma non in](#page-10-0)  [dotazione"](#page-10-0), pag. [11.](#page-10-0)

Gli eventuali risultati diagnostici generati dal sistema devono essere interpretati in combinazione con gli esiti di altri esami clinici o di laboratorio. È responsabilità dell'utente convalidare le prestazioni del sistema per qualunque procedura utilizzata in laboratorio che non sia coperta dagli studi di valutazione delle prestazioni QIAGEN.

Rispettare le date di scadenza dei singoli componenti, riportate sulla confezione e sulle etichette. Non utilizzare reagenti scaduti.

### <span id="page-40-2"></span>Caratteristiche delle prestazioni

### <span id="page-40-3"></span>Studi non clinici

#### Precisione

Uno studio di precisione è stato condotto su 12 campioni di DNA estratti da linee cellulari corrispondenti a carichi allelici JAK2 V617F diversi. Sono state eseguite in totale 80 misurazioni su ogni campione, utilizzando 3 diversi lotti del kit *ipsogen* JAK2 Muta*Quant*. Questo studio di precisione ha utilizzato un sistema Applied Biosystems 7500 Real-Time PCR.

I dati analitici sono riassunti nella Tabella 15.

|             | $%$ teorica          |       |              |                  | <b>Percentile</b> |         |  |
|-------------|----------------------|-------|--------------|------------------|-------------------|---------|--|
| Campione    | JAK2<br><b>V617F</b> | $n^*$ | Media<br>(%) | <b>CV</b><br>(%) | 5                 | 95      |  |
| A           | $\Omega$             | 73    | 0,004        | 117,5            | 0,000             | 0,015   |  |
| B           | 0,05                 | 80    | 0,101        | 89,2             | 0,003             | 0,284   |  |
| C           | 0,5                  | 79    | 0,449        | 61,6             | 0,161             | 0,950   |  |
| D           | 1                    | 68    | 1,169        | 41,6             | 0,611             | 1,998   |  |
| E           | $\overline{2}$       | 80    | 2,046        | 33,5             | 1,168             | 3,185   |  |
| F           | $\overline{4}$       | 80    | 3,733        | 30,6             | 2,120             | 5,560   |  |
| G           | 5                    | 77    | 5,246        | 22,4             | 3,647             | 7,309   |  |
| H           | 12,5                 | 80    | 16,633       | 16,6             | 12,792            | 22,335  |  |
| I           | 31                   | 80    | 28,602       | 14,8             | 22,705            | 34,773  |  |
| $\mathsf J$ | 50                   | 76    | 56,181       | 6, 6             | 50,024            | 63,724  |  |
| K           | 78                   | 80    | 80,153       | 3,8              | 75,352            | 85,551  |  |
| L           | 100                  | 70    | 99,998       | 0,003            | 99,992            | 100,000 |  |

Tabella 15. Campioni di DNA per i dati di precisione

\* Sono stati esclusi i valori oltre la norma, cioè quei valori minori del quartile inferiore meno 3 volte lo scarto interquartile, o maggiori del quartile superiore più 3 volte lo scarto interquartile su un grafico box-plot.

 $n =$  numero di campioni validati;  $CV =$  coefficiente globale di variazione.

#### Limite del bianco e limite di rilevamento

Il livello di fondo o il livello del bianco (LOB) è stato determinato su campioni negativi (8 campioni, 76 misurazioni) ed è risultato pari allo 0,014%.

Il limite di rilevamento (LOD) è stato determinato utilizzando campioni noti come campioni positivi, ma con bassa espressione (7 campioni, 68 misurazioni). Tale valore è risultato pari allo 0,061%, con limite superiore dell'intervallo di confidenza al 90% pari allo 0,091%.

Questo livello ottimale di sensibilità può essere ottenuto su campioni contenenti almeno 10.000 copie del gene JAK2 (mutazione wild-type o V617F).

I dati di quantificazione devono essere registrati come riportato di seguito.

- $\blacksquare$  JAK2 V617F ≤0,014% può essere interpretato come se la mutazione JAK2 V617F non fosse stata rilevata.
- $\blacksquare$  JAK2 V617F > 0,014% ma < 0,091% può essere interpretato come risultato non conclusivo.
- JAK2 V617F ≥0,091% può essere interpretato come risultato positivo, con rilevamento della mutazione JAK2 V617F.

#### Linearità

Sono stati eseguiti studi di linearità su 12 campioni, ognuno dei quali ottenuto da una miscela diversa di DNA estratto da linee cellulari positive e negative alla mutazione JAK2 V617F. Ogni campione è stato testato 5 volte. I dati ricavati da questo studio mostrano che il kit *ipsogen* JAK2 Muta*Quant* ha fornito risultati lineari in tutti gli intervalli dinamici.

### <span id="page-42-0"></span>Studi clinici

87 campioni di DNA estratti dal sangue o dal midollo osseo di pazienti sono stati testati utilizzando il kit *ipsogen* JAK2 Muta*Quant*. È stata inoltre quantificata la percentuale di mutazioni JAK2 V617F , poi confrontata con i risultati del test di screening ottenuti con il kit *ipsogen* JAK2 Muta*Screen* EZ (catalogo n° 673223). I dati ottenuti sono riportati nella tabella 16.

#### Tabella 16. Tabella di contingenza che mostra l'uniformità tra i risultati ottenuti con il kit *ipsogen* JAK2 Muta*Quant* e il kit *ipsogen* JAK2 Muta*Screen* EZ

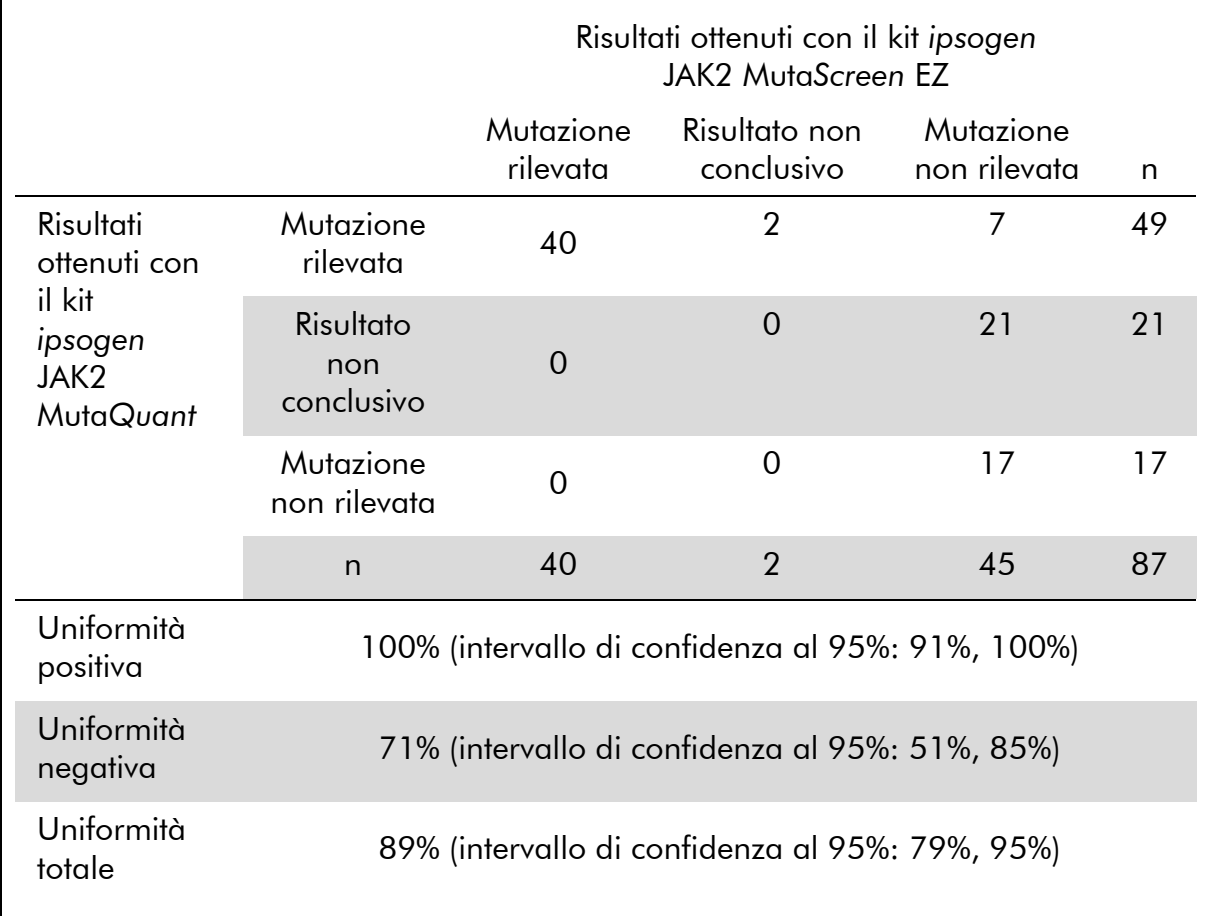

## <span id="page-44-0"></span>Bibliografia

- 1. National Center for Biotechnology Information (NCBI): NT\_008413..
- 2. James, C. et al. (2005) A unique clonal JAK2 mutation leading to constitutive signalling causes polycythaemia vera. Nature 434, 1144.
- 3. Levine, R. L. et al. (2005) Activating mutation in the tyrosine kinase JAK2 in polycythemia vera, essential thrombocythemia, and myeloid metaplasia with myelofibrosis. Cancer Cell 7, 387.
- 4. Kralovics, R. et al. (2005) A gain-of-function mutation of JAK2 in myeloproliferative disorders. N. Engl. J. Med. 352, 1779.
- 5. Baxter, E. J. et al. (2005) Acquired mutation of the tyrosine kinase JAK2 in human myeloproliferative disorders. Lancet 36, 1054.
- 6. [Tefferi,](http://www.ncbi.nlm.nih.gov/pubmed?term=%22Tefferi%20A%22%5BAuthor%5D) A. et al. (2009) Myeloproliferative neoplasms: contemporary diagnosis using histology and genetics. Nat. Rev. Clin. Oncol. 6, 627.
- 7. Prchal, J.F. and Axelrad, A.A. (1974) Bone marrow responses in polycythemia vera. N. Engl. J. Med. 290, 1382.
- 8. Tefferi, A. and Vardiman, J.W. (2008) [Classification and diagnosis of](http://www.ncbi.nlm.nih.gov/pubmed/17882280)  [myeloproliferative neoplasms: the 2008 World Health Organization criteria](http://www.ncbi.nlm.nih.gov/pubmed/17882280)  [and point-of-care diagnostic algorithms.](http://www.ncbi.nlm.nih.gov/pubmed/17882280) Leukemia, 22, 14.
- 9. Barosi, G. et al. (2009) [Response criteria for essential thrombocythemia and](http://www.ncbi.nlm.nih.gov/pubmed/19278953)  [polycythemia vera: result of a European LeukemiaNet consensus](http://www.ncbi.nlm.nih.gov/pubmed/19278953)  [conference.](http://www.ncbi.nlm.nih.gov/pubmed/19278953) Blood 113, 4829.
- 10.Pardanani, A. et al. (2011) [Safety and efficacy of TG101348, a selective](http://www.ncbi.nlm.nih.gov/pubmed/21220608)  [JAK2 inhibitor, in myelofibrosis.](http://www.ncbi.nlm.nih.gov/pubmed/21220608) J. Clin. Oncol. 29, 789.
- 11.Lippert, E. et al. (2006) The JAK2-V617F mutation is frequently present at diagnosis in patients with essential thrombocythemia and polycythemia vera. Blood 108, 1865.
- 12.van der Velden, V.H. et al. (2003) Detection of minimal residual disease in hematologic malignancies by real-time quantitative PCR: principles, approaches, and laboratory aspects. Leukemia 17, 1013.
- <span id="page-44-1"></span>13.Branford, S. et al. (2006) Rationale for the recommendations for harmonizing current methodology for detecting BCR-ABL transcripts in patients with chronic myeloid leukaemia. Leukemia 20, 1925.

## Simboli

Sulla confezione o sull'etichettatura possono comparire i seguenti simboli:

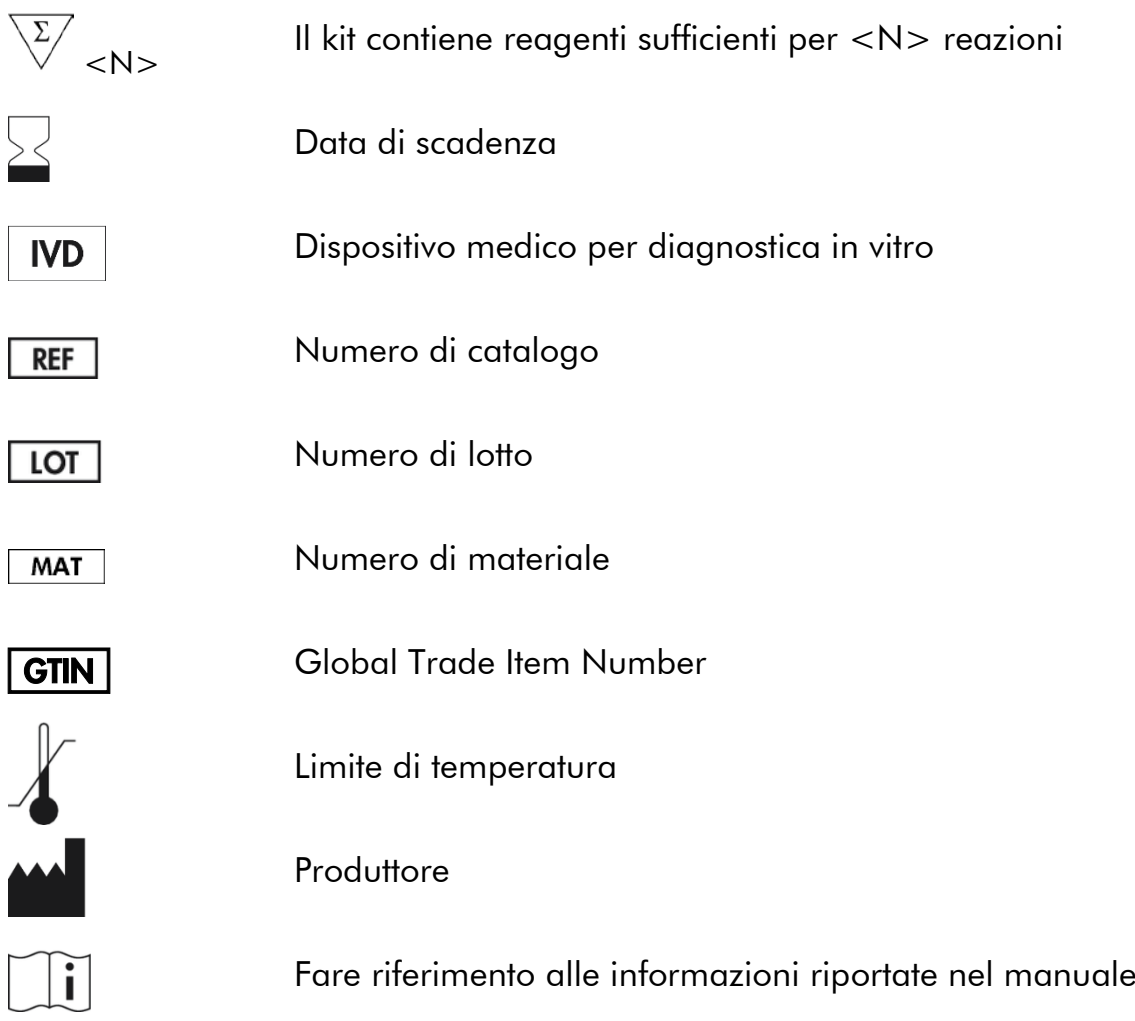

### <span id="page-45-0"></span>Informazioni sui contatti

Per ricevere assistenza tecnica e ulteriori informazioni, consultate il nostro sito www.qiagen.com/Support, chiamare il numero 00800-22-44-6000 oppure contattate il servizio di assistenza tecnica QIAGEN o il distributore locale (consultate il retro della copertina o il sito www.qiagen.com).

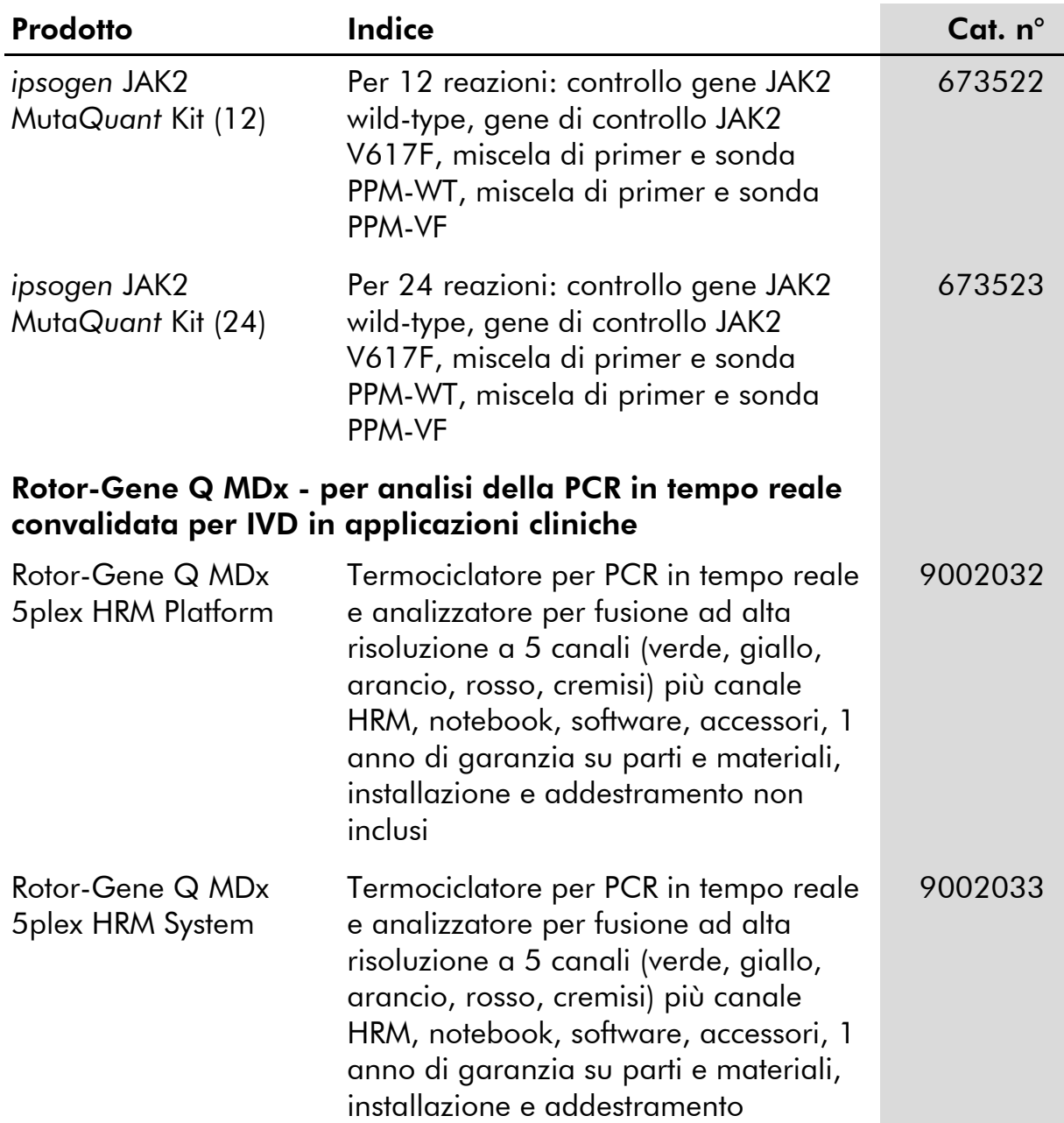

### <span id="page-46-0"></span>Informazioni per gli ordini

Per informazioni aggiornate sulla licenza e per i disclaimer specifici dei prodotti, consultare il manuale del kit QIAGEN specifico. I manuali dei kit e i manuali utente QIAGEN sono disponibili nel sito www.qiagen.com, oppure possono essere richiesti al servizio di assistenza tecnica QIAGEN o al proprio distributore locale.

Questo prodotto è destinato all'uso diagnostico in vitro. I prodotti *ipsogen* non possono essere rivenduti, modificati per la rivendita o impiegati per la realizzazione di prodotti commerciali senza il consenso scritto di QIAGEN.

Le informazioni contenute in questo documento sono soggette a modifiche senza preavviso. QIAGEN non si assume responsabilità per errori eventualmente riscontrati in questo documento. Questo documento è considerato completo e accurato al momento della pubblicazione. In nessun caso QIAGEN potrà essere ritenuta responsabile di danni accidentali, particolari, multipli o secondari in relazione all'impiego di questo documento o derivanti da quest'ultimo.

I prodotti *ipsogen* sono garantiti conformi alle specifiche indicate. L'unico obbligo di QIAGEN, e l'unico rimedio a cui ha diritto il cliente, è la sostituzione gratuita dei prodotti in caso gli stessi non offrano le prestazioni richieste.

La mutazione JAK2 V617F e i suoi utilizzi sono protetti da brevetto, tra cui il brevetto europeo EP1692281, i brevetti USA 7.429.456 e 7.781.199, le domande di brevetto USA US20090162849 e US20120066776 e le controparti straniere.

L'acquisto del presente prodotto non conferisce alcun diritto all'uso in applicazioni cliniche per farmaci mirati a JAK2V617F. QIAGEN sviluppa programmi in licenza specifici per tali usi. Contattare l'ufficio legale di QIAGEN all'indirizzo jak2licenses@qiagen.com.

Marchi: QIAGEN®, Sample to Insight®, *ipsogen*®, Muta*Quant*®, Pyrosequencing®, Rotor-Gene® (gruppo QIAGEN); ABI PRISM®, Applied Biosystems®, FAM™, SYBR®, TAMRA™ (Thermo Fisher Scientific Inc.); Excel® (Microsoft Corporation); HybProbe®, LightCycler®, TaqMan® (gruppo Roche).

#### Contratto di Licenza Limitato

L'uso di questo prodotto implica l'accettazione da parte dell'acquirente o dell'utente del kit *ipsogen* JAK2 Muta*Quant* alle seguenti condizioni:

- 1. Il kit *ipsogen* JAK2 Muta*Quant* Kit deve essere usato unicamente secondo le istruzioni contenute nel *Manuale del kit* ipsogen *JAK2 Muta*Quant e in combinazione con i componenti contenuti nel kit. QIAGEN non concede alcuna licenza, in relazione a qualunque proprietà intellettuale, per l'uso o l'aggiunta dei componenti di questo kit ad altri componenti non contenuti nel kit stesso, ad eccezione di quanto descritto nel *Manuale del kit* ipsogen *JAK2 Muta*Quant e nei protocolli aggiuntivi disponibili sul sito www.qiagen.com.
- 2. Se non espressamente dichiarato nelle licenze, QIAGEN non garantisce in alcun modo che questi kit e/o il relativo impiego non violino i diritti di terze parti.
- 3. Il presente kit ed i relativi componenti sono concessi in licenza per l'impiego monouso e non possono essere riutilizzati, ripristinati o rivenduti.
- 4. QIAGEN esclude specificamente qualunque altra licenza, espressa o implicita, che non rientri tra quelle espressamente dichiarate.
- 5. L'acquirente e l'utente del kit concordano nel non compiere e nel non consentire ad altri di compiere o contribuire a compiere azioni proibite. QIAGEN può imporre presso qualunque tribunale i divieti del presente Contratto di Licenza Limitato, e recupererà tutte le spese di indagine e spese legali, comprese le parcelle degli avvocati, in qualunque azione per imporre il presente Contratto di Licenza Limitato o qualsiasi diritto di proprietà intellettuale correlato al kit e/o ai suoi componenti.

Per le condizioni di licenza aggiornate, consultare il sito www.giagen.com.

Aug-16 HB-1353-003 © 2013–2016 QIAGEN, tutti i diritti riservati.

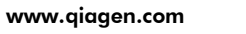

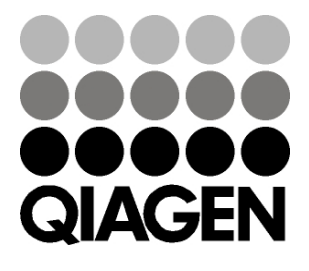